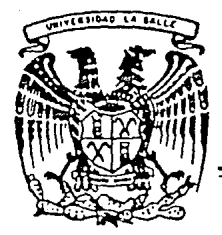

# UNIVERSIDAD LA SALLE

300617

#### ESCUELA DE INGENIERIA INCORPORADA A LA U.N.A.M.

# INSTALACION DE UNA FABRICA TEXTIL

TESIS PROFESIONAL Que para obtener el Título de : INGENIERO MECANICO ELECTRICISTA e e se e ministre a  $P$  $\mathbf r$ **GEBARA** PIETRAK IVAN

Director de Tesis: ING. ENRIQUE GARCIA DELGADO

México, D.F.

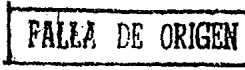

1990

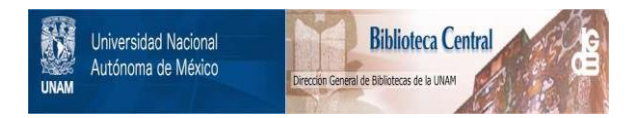

# **UNAM – Dirección General de Bibliotecas Tesis Digitales Restricciones de uso**

# **DERECHOS RESERVADOS © PROHIBIDA SU REPRODUCCIÓN TOTAL O PARCIAL**

Todo el material contenido en esta tesis está protegido por la Ley Federal del Derecho de Autor (LFDA) de los Estados Unidos Mexicanos (México).

El uso de imágenes, fragmentos de videos, y demás material que sea objeto de protección de los derechos de autor, será exclusivamente para fines educativos e informativos y deberá citar la fuente donde la obtuvo mencionando el autor o autores. Cualquier uso distinto como el lucro, reproducción, edición o modificación, será perseguido y sancionado por el respectivo titular de los Derechos de Autor.

# **CARD INDICE**

ina kan katalunan m

 $\blacksquare$ INTRODUCCION  $\ldots\cdots\cdots\cdots\cdots$ 

island o  $-$  ANTECEDENTES  $\cdots$   $\cdots$   $\cdots$   $\cdots$   $\cdots$   $\cdots$   $\cdots$   $\cdots$   $\cdots$   $\cdots$ 

<u>tingin Madal</u>

- CAPITULO I ESTUDIO DE MERCADO ់ខ<sup>្</sup>

1.1 Distribución geográfica del mercado  $10$  de consume  $10$ 

11

avon ka sa masa din

in Astr

il Sampinging

1.1.2 Conclusion del analisis de resultados de las fuentes primarias de 10formación (1999), 1999

1.2 Proyección de la oferta ................... 14

1?

1.3.1 Precio de venta ..................... . 12

1.3.2 Determinación del precio promedio ...  $18$ 

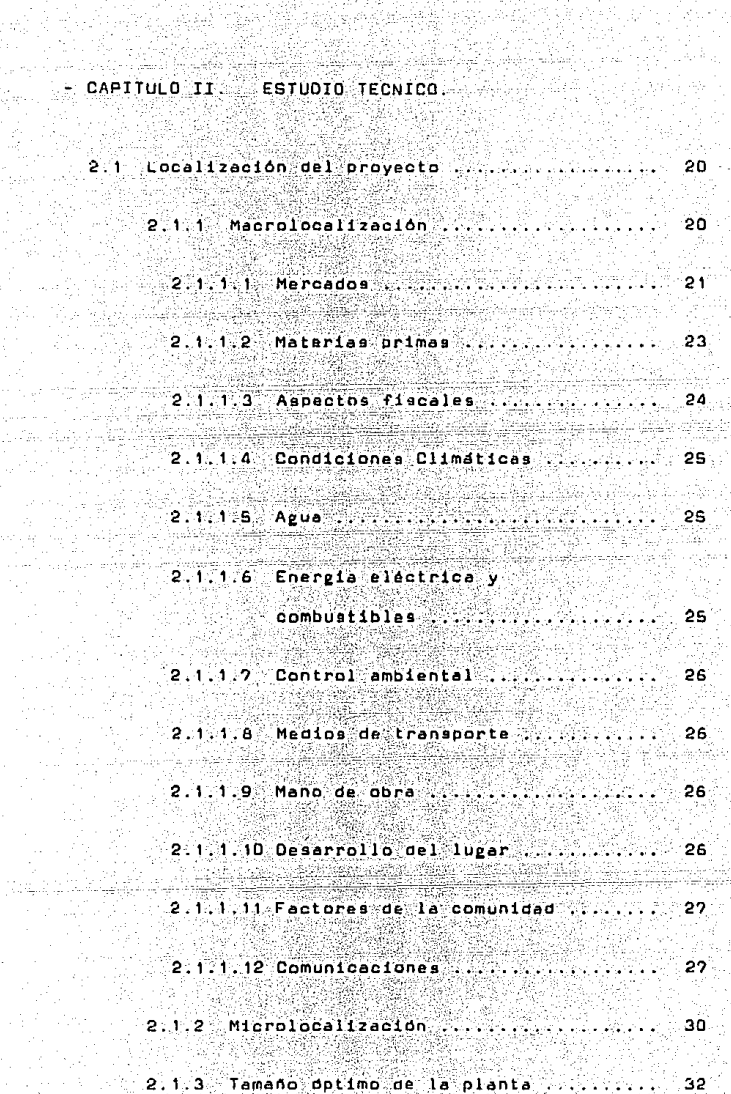

1820.00

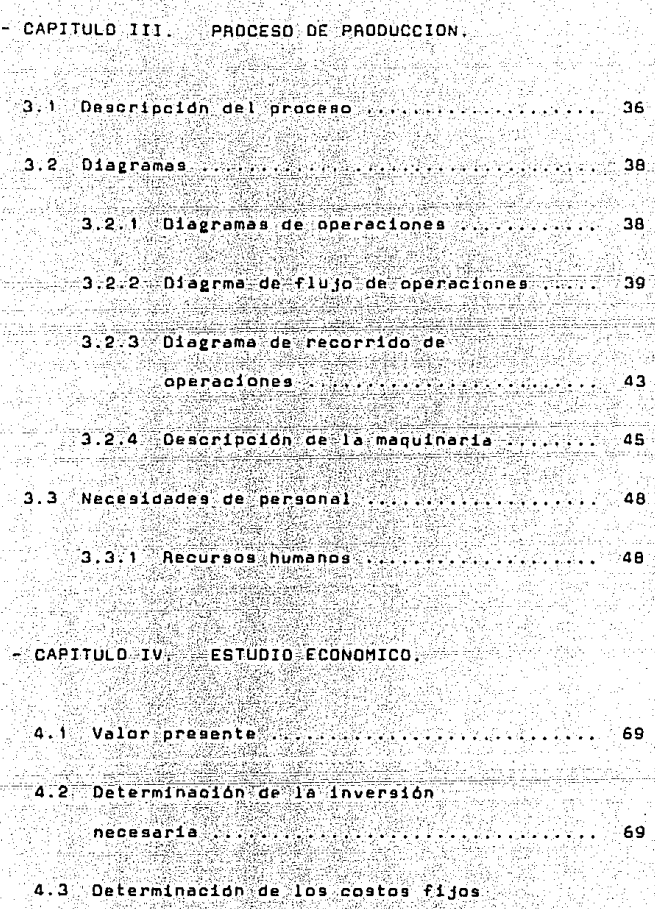

og banding for the part of the<br>Spirit of the spirit of the color<br>Spirit of the form for the spirit

()) 129 - 13

ka ji dal fairs e

handini

who will project

i di mija

눈은 마음 피쪽도

 $\mathbf{y}$  ,  $\mathbf{y}$  , ់ 21

4.4 Amortizaciones y depreciaciones de acuerdo

a la Ley del Impuesto sobre la Renta . 24 4.5 Determinación del precio del producto .... - 74 Determinación de ingresos como por a por  $\Delta$   $\approx$ 

tin in Jai (Alama) aka milio Alam Alipi Kelala (Alipi)

all stal

氨酸化

aa Fal

76

NGC 49-GRAPE GREGORIAN (BRAS

- $-$  CAPITULO V. EVALUACION ECONOMICA
	-
	- 5.2 Análisis de sensibilidad y punto de equilibrio de consegue de consegue de consegue de la consegue de la consegue de la consegue de la consegue de  $79.36$  $5.3$ 84 5.4 Costo de producción ....................... äб.
	- 5.5 Tasa interna de rendimiento o de retorno ... 87
- <u>lau Jacobalo</u> iliya ilmifi u ulubi CONCLUSIONES WELL WAS NEEDED AT A STATE WAS ARRESTED FOR 88

**BIBLIOGRAFIA** 90

4

#### IN THODUCCION

Con gran entualaamo inicio está introducción que será la presentación de mi provecto de tesis bajo el título "INSTALACION DE UNA FABRICA TEXTIL"

Entusiasmo, porque ha sido una inquistud de hace mucho tiempo, en poder illegar a traves de estudios profesionales industriales a desarrollar un proyecto que forme las bases para la creación de una planta de tejido, exclusivamente para la producción de telas para la decoración.

Puedo con certeza visatisfacción expresar que el tema de mi proyecto no ha sido decidido sólo por satisfacer y cumplir un requisito profesional y salir del paso con una tesis. Ha sido inspirado de años atrás desde el principio de mi carrera y por naber tenido contacto con fabricantes  $\mathbf{A}$ especialidad. haber trabajado con ellos, empapandome de su problematica tan especializada v de tan bella tecnología, como lo es la creación de tejidos, diseños y colores para la obtención de telas artisticas para el decorado del hogar.

Es una industria que no provoca astio o cansancio de mecanica fria v repetitiva: al contrario es una combinación de tecnica varte creativo. Tecnica, por ser de mucha

2112

presición v cálculos para sentar las bases para aplicar el buen diseño, gusto y colorido para la creación de un buen producto con calidad que servirá para ser competitivos tanto en el mercado interno como en el extrajero.

El buen planteamiento que se haga de esta planta de teildos nos facilitars el loero de una buena producción. calldad y precio y poder competir así en los distintos mercados de esa especialidad. Senti siempre la necesidad de simplificar un trabajo tan laborioso v tardado casi artesanal observado de distintas fábricas en esa exclusividad con falta de integración y continuidad; telares obsoletos y de diversas marcas; diversas refacciones. distintos ajustes; que me impulsaron a desarrollar esta tesis dentro da la problematica del mundo textil.

En lo relativo al mercado de este producto también es **fascinante** En Maxico tenemos una gran tradición y experiencia piatorica de todo lo relacionado en tejidos. Es un país de tradiciones textiles y desarrollos propios y reconocidos, en donde siempre en el gusto de ©nuestroí pueblo tendra gran demanda, y no digamos en el extranjero que ve esto como toda una capecialidad y que con el tiempo se convertira en único en su ganero. Esto es lo que hay que aprovechar para ganar mercados tanto nacionales como

-2-

internacionales con articulos onicos y de buena calidad.

Las telas planeadas serán producidas básicamente con fibras como el algodón, poliester y rayon, que son ideales para sus texturas dando resistencia, confort, belleza. intensidad en coloridos y facilidad para su limpieza.

Este mundo fascinante del tejido bien organizado con una planta moderna en construcción y manuinaria adecuada como la propuesta en este provecto y apovados en computedoras pera agilizar y simplificar producción y diseño, creo firmemente que es una estupenda opción para hacer la inversion en Mexico; va que las condiciones del país están dadas con una apertura comercial y de inversiones constantes que nos empujarán a una modernización acelerada para poder competir a corto y mediano plazo abriendo fuentes de trabajo y así proyectandonos hacia el muy cercano año 2000. haciendonos competitivos para recibir el "Libre Comercio" entre Estados Unidos de Norteamerica, Canada y México y después Sudamerica, y asi poder competir con los diferentes bloques económicos como el Europeo, Asiatico y los paises del Este recién integrados y democratizados.

-3-

## ANTECEDENTES

Una de las partes que más ha llamado la atención de este arte de tejido es su copiejidad y su historia.

En cuanto a su historia

En Egipto se han hallado restos de texturas de lino de hace comp SODD ahos, en el Norte de Europa se tejió preferentemente fibra de canamo; en el Sur de Europa y Egipto. lino: en Palestina Siria Babilonia. Grecia e Italia precristianas, la lana. El algodon se menciona ya en tiempos de Salomon y también lo cita el Codigo Indio de Mand hace como 400 anos En Grecia v Roma la lana era caracteristica del vestir masculino, y el lino ade 1 femenino, pero a principios de la era cristiana se prefirio a estos, la seda importada.

Durante la Edad Menia en España los tejedores musulmanes creardn modelos propios (medallones con elefantes. leones o esfinges en el centro); en las tumbas reales del Monasterio de las Hueleas se han hallado restos de sedas con estos modelos

Durante los siglos XV y XVI, se tejieron en España temas de granadas. Las brocados con principales medievales fueron Almeria. Sevilla manufactureras

541 Mei

Granada, que posteriormente fueron superadas por las manufacturas de Valencia y Toledo.

En cuanto a su complejidad :

El tejido es una estructura textil obtenida  $00r$ entrelazamiento de dos o más series de nilos en los telares, los cuales son máquinas que hacen pasar el hilo de la trama por entre los de la urdimbre para fabricar un teiido, guiada através de la lanzadera. Los telares modernos constan de : un julio o tambor donde están enrollados los hilos del urdimbre de donde salen tensos y paralelos; un guianilos; para graduar la tensión de estos nilos: el cruzamiento o juego de dos varillas que dividen los hilos en dos grupos para preparar la calada; los con movimiento lizarolesque son marcos **Wertical** alternativo en el que los lizos (hilos de acero), cogen los hilos del urdimbre formando la calada (posición en que hay hilos levantados y otros que bajan, formando un angulo vertical entre ambos grupos); el peine, con movimiento oscilante que empuja cada pasada de trama para que el tedido resulte compacto y el hilo suelto no moleste la siguiente pasada; el batán es la pista por donde se desliza la lanzadara; y el plegador es el cilindro donde se va enrollando el tejido ya hecho. Los telares pueden tener sola lanzadera o varias, que se van cambiando úna. automaticamente para los distintos colores.

-5-

En los telares manuales, el movimiento de آهن 1 lizaroles se hace con pedales, hoy en dia se usan **Dara** trabajos muy especializados.

Los automáticos van provistos de numerosos equipos de seguridad como la parte electrica que mueve o para un telar por electroimpulsos.

El entrelazamiento más sencillo, es aquel en que cada pasada o hilo de trama va alternativamente por encima y por debajo de cada nilo del urdimbre. La diferente regularidad en esta alternancia da origen a las innumerables variedades de la lidos. Los fundamentales son:

- El tafetán, en el que se repiten las variaciones verticales u horizontales con uniformidad.

- La sarga cuyas variaciones son diagonales,

- El satin con variaciones sin ritmo alguno.

Los entrelazamientos con más de una urdimbre o más de una trama forman los tejidos compuestos, entre los cuales destacan los de dos caras, que están constituidos por dos urdimbres ligadas por una misma trama o al reves, y los piques. Los tejidos especiales mas importantes, en los que hay adición de otros elementos, son :

- Los de rizo : ann en los que una segunda urdimbre forma anilios o rizos en una o en ambas caras.
- Los terciopelos : en los que una segunda urdimbre forma hapuillas que se cortan y acepillan.

- Las alfombras : en estas se prenden mechones de lana o seda en los hilos del envés.

- Las gasas : son en las que el urdimbre doble trenzado aprisiona la trama.

La estructura aqui descrita, es totalmente variada en los géneros de punto, que son formados por el enlace de ់បែង solo hilo que evoluciona según leves establecidas en cada  $CABD$ Una variedad son los tules, encajes y trencillas, en donde son varios los hilos que evolucionan y se entralazan.

#### CAPITULO I ESTUDIO DE MERCADO.

En los últimos años, la Industria Textil se enfrentó, -a1 igual oue todas la industrias del país, a las consecuencias derivadas de una creciente inflación que condu id a incrementos en costos de los insumos, incrementos precios v contracción del mercado interno. 'e n Afortunadamente la fuerte demanda del mercado estadounidense sirvid para compensar una parte importante la producción que normalmente hubiera absorbido el de mercado doméstico.

Las perspectivas no son alentadoras ya que la demanda del principal mercado : el de los Estados Unidos, ∛se ೊ reducido considerablemente eliminando el efecto atenuante ante la contracción de la demanda interna.

Nuestro mercado doméstico se ha continuado contrayendo y esto ha sido agravado por la acelerada apertura comercial que danara a la Industria Textil Mexicana. Ante la falta de mecanismos efectivos de protección se han incrementado notablemente las importaciones de telas, hilos y prendas de confección que causarán un desplazamiento de los productos nacionales. No obstante lo anterior. la Industria Textil continua naciendo inversiones en virtuo de que no puede rezagarse ni en tecnologia ni en capacidad productiva.

2022-82°

Ante esta situación, tanto para el mercado, interno como para el externo. La Industria Textil requiere : acceso a materias primas en las mismas condiciones que sus competidores extranjeros incrementar au productividad e incentivos equivalentes a los que existen en otros países.

Tradicionalmente, la mayor parte de las exportaciones extiles se han destinado al mecado de los Estados Unidos. en lo futuro habra que abrir nuevos horizontes, **Dero** ampliando la exportación a mercados potenciales como la Comunidad Economica Europea (Inglaterra, Francia, España, Italia, Alemania, Holanda, Bélgica y Suiza), Canada, Japon v de los Paises Nordicos (Suecia y Finlandia) y recientemente y a futuro los países de Europa del Este (Checoslovaquia, Polonia, Yugoslavia, Aumania y Hungria), los países de Asia como Corea y China y el país soviético Rusia

Las telas de tabicería son el resultado de ിക് combinación de distintos tipos de tejido y distintos colores de hilos, que se entrelazan unos con otros ordenadamente, produciendo distintos efectos de textura que con una buena composición o porcentaje de distintos tipos clases y grosor de hilos como : poliester, algodón, acrilán y rayon, darán al producto la calidad necesitada; que suavidad, confort, durabilidad, Incluve manuabilidad,

للمنحك لتستنقض

belleza y facilidad para su limpieza.

Clasificación :

las condiciones de venta, es decir, de Por contratación bajo pedido, este producto se clasifica por su especialidad, ya que es comprado únicamente cuando se renuiere.

 $Marca$ :

Este : tipo de producto es generalmente conocido en el mercado como stela de tapicaria" y si requiere de marca como en esta caso, bastara con colocar una etiqueta con el nombre de la compañía o el diseñador que lo produce. En dicha etiqueta se encontrarà también la cantidad en metros la composición de la tela, destino y nombre.

1.1 Distribución geográfica del mercado de consumo.

Está determinada por la fabricación de disenos especificos para grandes compañías cuyos periodos de ventas varian dependiendo de la temporada y de la moda.

сť mercado potencial de este tipo de producto ≅1ο forman los siguientes sectores comerciales :

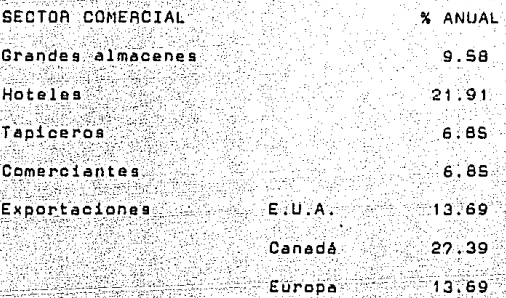

.<br>Debido a que el mercado está en función de  $10<sub>0</sub>$ programas de inversión de los comerciantes mencionados, se incluye en el siguiente cuadro una relación de los principales proyectos.

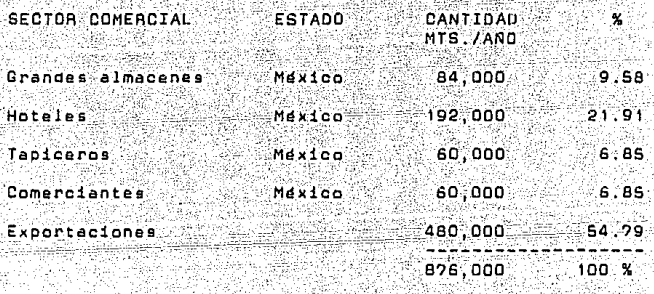

1.1.1 Proyeccion de la demanda.

Para calcular cuantitativamente la evolución futura de

la demanda se utilizó el método de minimos cuadrados basándose en el comportamiento histórico considerado (1984-(1988), para calcular el comportamiento representativo analizado de 1989 a 1995.

Para las variables consideradas en la obtención de la ecuación de la tendencia histórica de la demanda se tomarón en cuanta los años de proyección (tiempo), y los datos historicos demandados para estos años.

La ecuación para realizar este metodo es la siguiente :  $Y = A + BX$ 

Esta ecuación es un modelo de serie centrada en ۱ م tiempo, su característica es darle enfasis a los datos actuales y restársela a los anteriores y se basa en la obtención de una recta de proyección.

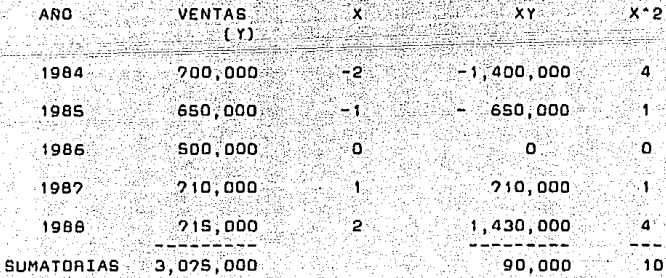

En base a esta ecuación se calculó la siguiente demanda :

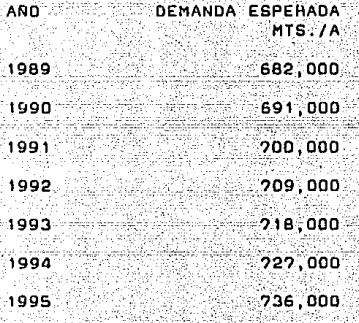

rian Arasta I

1.1.2 Conclusion del analisis de resultados de las fuentes primarias de información.

Para poder apreciar con mayor claridad la evolución reciente v la situación actual, se reunió información de las trece industrias que se consideran la competencia.

Se considera que las plantas citadas representan aproximadamente el 92% del volumen de la producc1dn nacional total, y que desde el punto de vista del empleo, también tienen un representatividad considerable dentro del sector.

a la vasta cama de productos que la Industria Debido Text11 puede surtir, con variación de colores, complejidad del hilo, contenido de ingeniería y tecnología, ∵ee : clasifico a las plantas mexicanas de acuerdo con sus caracteristicas. En dicha clasificación se distingue la "Industria Textil del ramo de la seda v toda clase . de fibres artificales y sinteticas". En esta categoria estan las plantas que fabrican telas de tapicaria, que es lo que nos interesa en este estudio.

Como se puede apreciar, nuestra demanda esperada va en aumento cada año, esto se debe logicamente al crecimiento de la población v al crecimiento del comercio. (Grafica I)

#### 1.2 Proveocion de la oferta.

La proyección de la oferta va a ser la demanda calculada. oue es lo que la planta puede ofertar. Va que la capacidad de producción es lo que se puede poner disposición del mercado. (Grafica I)

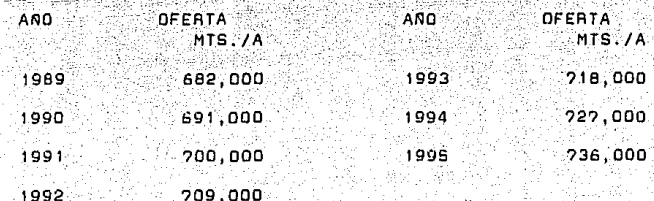

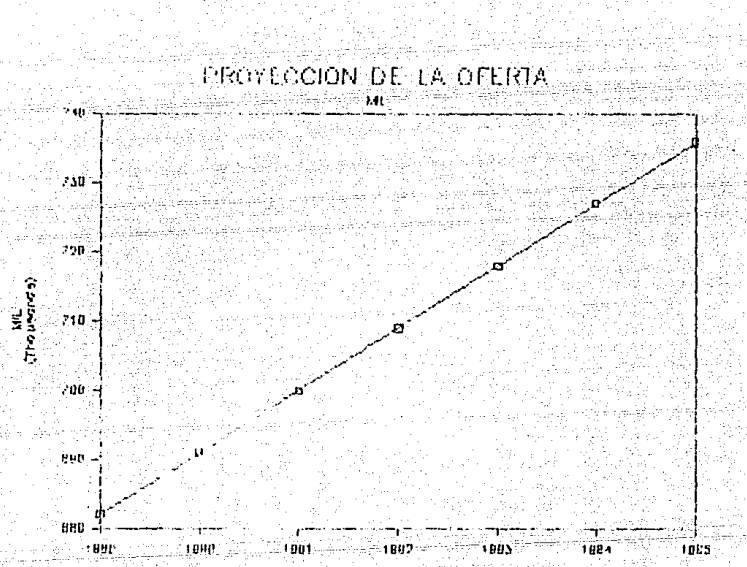

GRAFICA I

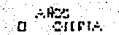

 $-15$ 

Como el producto que se fabrica, en este caso telas de se encuentra en circunstancia de libre tapicaria. competencia, sobre todo debido a que son 14 productores del mismo articulo. la participación en el mercado está el servicio que determinada por la calidad, el precio. ofrecen al consumidor y ninguno de estos productores domina en el mercado, se tiene la posibilidad de que la producción total de la empresa se distribuya en el mercado.

En la tabla que se muestra a continuación se presentan los porcenta jes de mercado que pertenecen a cada una de las 14 empresas fabricantes de telas de tapiceria.

FABRICANTES PORCENTAUE  $1. -$  Texel S.A. OF C.V.  $12.3$  $P = \text{Tr} P = \text{Tr} \cdot \text{Tr} A$ 15 % J.B. Martin S.A. DE C.V. ia e 5% a x 4.- Tejidos y Tapicas S. DE R.L. Tejidos para Muebles y Cortinas S.A. 4.%  $S \rightarrow \infty$ 6. - Textiles Bonatela S.A.  $3.3$  $2.4$ Textiles Morelos S.A. OE C.V.  $20.3$  $S, X$ 

8.- Textiles Lega S.A.

 $-16-$ 

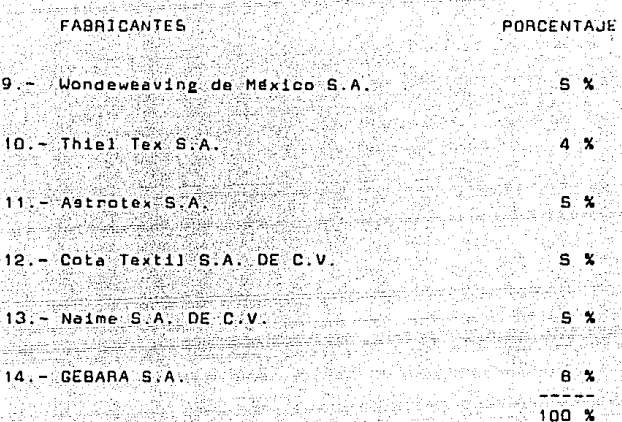

1.3 Analisis de Precios.

os ne<del>go</del> dažni i infinative

م<br>معانیتهای <sub>اس</sub>ر

1.3.1 Precios de venta.

Para la determinación del precio de vente del producto, se consideran dos parametros, que son : el material y el costo de la mano de obra.

El precio de venta promedio se ha venido incrementando en relación directa con el aumento de los costos de producción.

6. Pages e

#### 1.3.2 Determinación del precip promedio.

por **Seeún** ి ఉం datos proporcionados  $PMDP444$ maquiladoras de telas de tapiceria, los precios de materia prima v mano de obra para el periodo de 1988 - 1989, son los que se muestran a continuación

A) Precio promedio de materia prima 12/1 de algodón. El termino 12/1 es la forma de ldentificar en el sistema inglés el grosor de un hilo de algodón, partiendo de la base de 1,694 mts por un Kg nos da la numeración inúmero uno. El número 12 nos indica el grueso del hilo y el número uno nos indica el número de cabos torcidos unidos en el hilo.

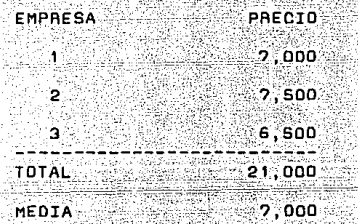

B) Precio promedio de materia prima de poliester 170 der. La expresión der es un sistema de numeración utilizado para expresar la finura de los hilados de seda, rayon, y algunas fibras sinteticas; el número indica el peso en

#### gramos de 9,000 mts de dicho hilo.

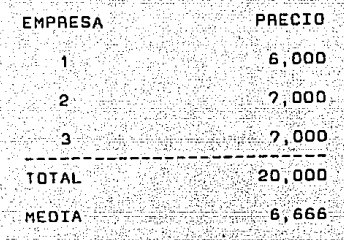

#### C) Precio promedio de mano de obra.

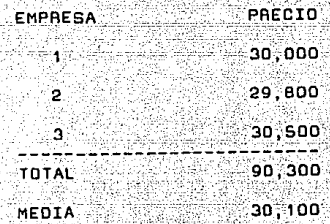

### 0) Precio total promedio usando algodón.

#### PAECIOS PAOMEDIO

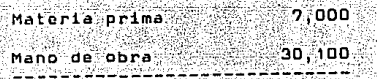

37,100 pesos, es el peso Precio total prom. promedio con el cual la competencia esta vendiendo su producto.

#### CAPITULO II. ESTUDIO TECNICO.

#### 2.1 Localización del provecto.

Como esta planta es nueva se tiene que planear fuera  $de1$ Oistrito Federal, avudando as f ి - $\sim 15$ descentralizacion buscando los estados que ofrezcan mayores incentivos fiscales y en los cuales exista la materia prima y el transporte necesarios.

Estos estados podrían ser : Puebla, Toluca, San Luis Potosi v Quaretaro.

#### 2.1.1. Macrolocalización.

A continuación se revisarán los 12 factores más importantes para la realización de la macrolocalización.

 $-20-$ 

los cuales son :

**1.** Mercados

2. - Materias primas

3. - Aspectos fiscales

Condiciones climáticas  $4 -$ 

ig 82. Arua

- Energia electrica y combustibles  $6.7$
- $7 1$ Control ambiental
- Medios de transporte  $B^{\text{max}}$
- loj 140 Mano de obra
- 10. Desarrollo del lugar
- 11. Factores de la comunidad
- 12. Comunicaciones

Se ponderará con la suma de los porcentajes asignados de acuerdo a la importancia de cada uno de los 12. factores sumando un total del 100%

Se calificara de la siguiente manera : MB ----------> 10  $A = 1$ M -----------> 2 MM ----------> 07

#### $2.1.1.1$  Mercados

En este caso se estara empezando a abrir mercado surtiendo al D.F., y en un momento dado se tratará de ampliar el mercado dentro de Mexico y al mismo tiempo se buscard tener la capacidad para exportar.

Como se puede ver es muy importante el mercado para la realización de este provecto, mientras se instala la nueva ampresa fuera del Distrito Federal, Por lo que se le pondera con un 2% de importancia.

PUEBLA En general el mercado de este estado se A) constituve de muebleros por lo que tiene una calificación de MB ------------10

ESTADO DE MEXICO : Es un mercado parecido al de 9) Puebla, por lo que se le da una calificación de MB ---->  $10<sup>2</sup>$ 

C) SAN LUIS POTOSI : Tiene un mercado menor que los anteriores, por lo que se le da una calificación de B --> 6.

QUERETARO : Su mercado se comporta de manera similar 01. al de San Luis Potosí, por lo que se le atribuye una calificación de B ----------> 6.

2.1.1.2 Materias primas.

Este aspecto es de los más importantes va que sin la materia prima no se puede trabajar, por lo que se tiene que a un estado en el que existan fabricas textiles de  $1r$ hilatura v tenido para poder mandar a acabar las telas. por lo que se le dá un porcentaje de ponderación de 15%.

A) PUEBLA : Este estado como se sabe se ha desarrollado y modernizado y es uno de los estados textileros más fructiferos del país, por lo que se le asigno **Cuna** calificación de MB ----------> 10.

B) ESTADO DE MEXICO : El desarrollo textil es igualmente conocido por su productividad, por lo que se le da ∵üna calificación de MB ----5.8108

.eT SAN LUIS POTOSI : Este estado está en vias a de l desarrollo textil, por lo que se le pondera con una calificación de R ----------> 4.

0) QUERETARO : Este estado también se encuentra en vias de desarrollo textil. por lo que se le asigna la calificación  $AB - BC$  $-----24.$ 

2.1.1.3 Aspectos fiscales.

Los aspectos fiscales (uegan un papel muy importante cuando se va a Instalar una fabrica nueva va que estos incentivos o facilidades que el poblerno otorga a algunos estado en vias de desarrollo avudan en un momento dado a la instalación y puesta en marcha de una industria, por lo que se le da una ponderación de 10%.

A). PUEBLA : En este estado los aspectos fiscales son regulares por lo nue se le da una calificación de A ---> 4

B) ESTADO DE MEXICO : En este estado son muy malos  $10B$ incentivos fiscalas puesto que el cobierno va no quiera que el estado sira en desarrollo va que está muy avanzado. viendo esto se le asigno una calificación de MM -----> 0.

C) SAN LUIS POTOSI : Este es el estado que ha diferencia los otros dos dá mayores facilidades, por lo que se le de: ponderó una calificación de B ----

D) QUERETARO : Este estado ofrece regulares estimulos fiscales por lo que se le asigno una calificación de R ->4.

2.1.1.4 Condiciones olimáticas.

Aqui se puede menoionar que en los cuatro estados escogidos, las condiciones climaticas son propicias para este tipo de Industria

والمهنوة والتهابر ويهرى والهي

s Program del Valgeren

Por lo que se la dá una calificación de MB ----> 10 a ri 444 deko da los cuatro estados como nela C Balda ahfir

82 IV.

 $2.1.1.5$  Agus  $\sim$  2.1 and 2.5 and 2.5 and 2.5 and 2.5 and 2.5 and 2.5 and 2.5 and 2.5 and 2.5 and 2.5 and 2.5 and 2.5 and 2.5 and 2.5 and 2.5 and 2.5 and 2.5 and 2.5 and 2.5 and 2.5 and 2.5 and 2.5 and 2.5 and 2.5 and 2

Debido a que el agua no es de importancia en nuestra industria, se le pondero con un OX. No se comentara al respecto.

2.1.1.6 Energia eléctrica v combustible.

Como sabemos los telares necesitan de energía electrica para su funcionamiento y en los cuatro estados existe esta, por lo que se la asigna una calificación de MB  $----------10.$ 

#### 2.1.1.7 Control ambiental.

En este caso el control sería más que nada por ruido, pero esto se controla perfectamente si se desarrolla una construcción adecuada dentro de la zona industrial existente, por lo que se le pondera con un O%.

2.1.1.8 Medios de transporte.

Estos son muy importantes yo que sin ellos no se podria recibir ni mandar mercancia a otras partes. como sabemos los cuatro estados cuentan con buenos medios de transporte como son camiones, trenes, aeropuertos, por lo que se califico con MB ---—> 10.

2.1.1.9 Mano de obra.

En la Industria se necesita mano de obra especializada y en los cuatro lugares se encuentra este tipo de mano de obra. por lo que se le valuó con MB ----------> 10.

2.1.1.10 Desarrollo del lugar.

En los cuatro estados el desarrollo es muy bueno, por lo que se le califica con MB ----------> 10.

2.1.1.11 Factores de la comunidad.

En los cuatro estados se han desarrollado bastante bien los factores de la comunidad por lo que se les califica con MB ----------> 10.

### 2.1.1.12 Comunicaciones.

 $Conone$ se sabe los teléfonos. teleprafos. telex. ∴eta. son fundamentales para el desarrollo de una industria. Por lo que se califico con MB ---> 10, a los cuatro estados elegidos.

Después de haber realizado, analizado y evaluado cada uno de los estados, se llegó a la conclusión de que Puebla es el lugar ideal para la instalación de la nueva fabrica. va que obtuvo la más alta ponderación de la evaluación. lo cual quiere decir que cuenta con todas las características. requeridas y necesarias para su buen funcionamiento y desarrollo. (Table I)

 $-27-$ 

TABLA I. LOCALIZACION DE LA PLANTA

Lugares propuestos :

- A.- TOLUCA
- B.- PUEBLA
- C .- SAN LUIS POTOSI randi<br>Sana

Oziá

D.- QUERETARD

en de la componentación de la componentación de la componentación de la componentación de la componentación de<br>En el componentación de la componentación de la componentación de la componentación de la componentación de la  $\mathbf{c}$ 'n PUNTOS dia . ali di sul Ş.

그 사이가 있습니다.<br>사이에 있습니다.

Segin.

지원 공원

thuil C

Stationaria

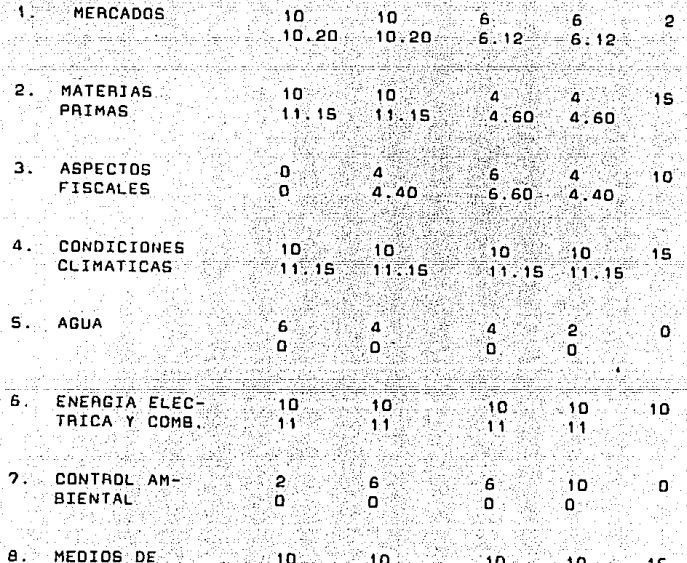

TRANSPORTE 113153 88118158  $11.15$ 11.15

 $-28-$ 

**LUGARES**  $A$ ∴a∷ 'n ÷с

PUNTOS

- 9. MAND DE DBRA ់រពៈ ∴ 10 ~  $10^{26}$   $10^{27}$ - 15 10<br>11.15  $11.15$  $0.11.15 - 11.15$
- 10. DESARROLLO 2002010 ា0 នេះ  $\frac{10}{10}, \frac{10}{10}, \frac{10}{10}, \frac{1}{10}$  $10.10$ DEL LUGAR  $10.10$
- $-10$ 11 FACTORES DE ះ។ ក<sup>្នុង</sup>ិ **2** LA COMUNIDAD
- 12. COMUNICACIONES  $\frac{10}{11,15}$   $\frac{10}{11,15}$ ្ដូះទៅ  $10^{10}$   $10^{10}$  $11.15$  $11.15$ 
	- $B.17 B.67$  $B.00 - B.00 - 100$ TOTALES PD CTP<sup>1</sup>  $97.25$   $101.65$   $93.22$   $91.02$

Como se puede apreciar el estado de Puebla es el más alto en sumatoria y en porcentaje por lo que es el indicado para montar nuestra planta.

2.1.2 Microlocalizacion.

Puebla esta situada a 135 Kms. al sureste de la Ciudad México, au clima es templado. Es conocida por sus de importantes Industrias de Hilado y Tejido. Dicho estado se encuentra ubicado en el sureste del altiplano central de la Republica, entre la Sierra Nevada y la Sierra Madre Oriental.

Limita al norte y al este con Veracruz al sur con Daxaca y Guerrero y al oeste con Morelos, Mexico, Tlaxcala e Hidalgo. Tiene una extension territorial de 33 mil 902 kilometros cuadrados. En lo que se refiere al sector industrial, el estado se encuentra en un período incipiente de desarrollo, con cierto grado de diversificación, en el que destacan : la agricultura, la ganaderia, la avicultura, la Industria Textil la Industria Automotriz y algunas plantas de ensamblaje, producción de acero, azucar, papel v petronuimicos. la mineria, pozos petroleros, 9 plantas generadores de energía eléctrica, y el turiamo que es una rama importante en la economia estatal. (Esquema I)

Por lo que respecta a Puebla, se encuentra ubicada ∴en la zona IIIB drea de consolidación para el desarrollo urbano industrial. : Ademaa, por el tipo de actividad a la que se dedicará la empresa, esta queda clasificada dentro
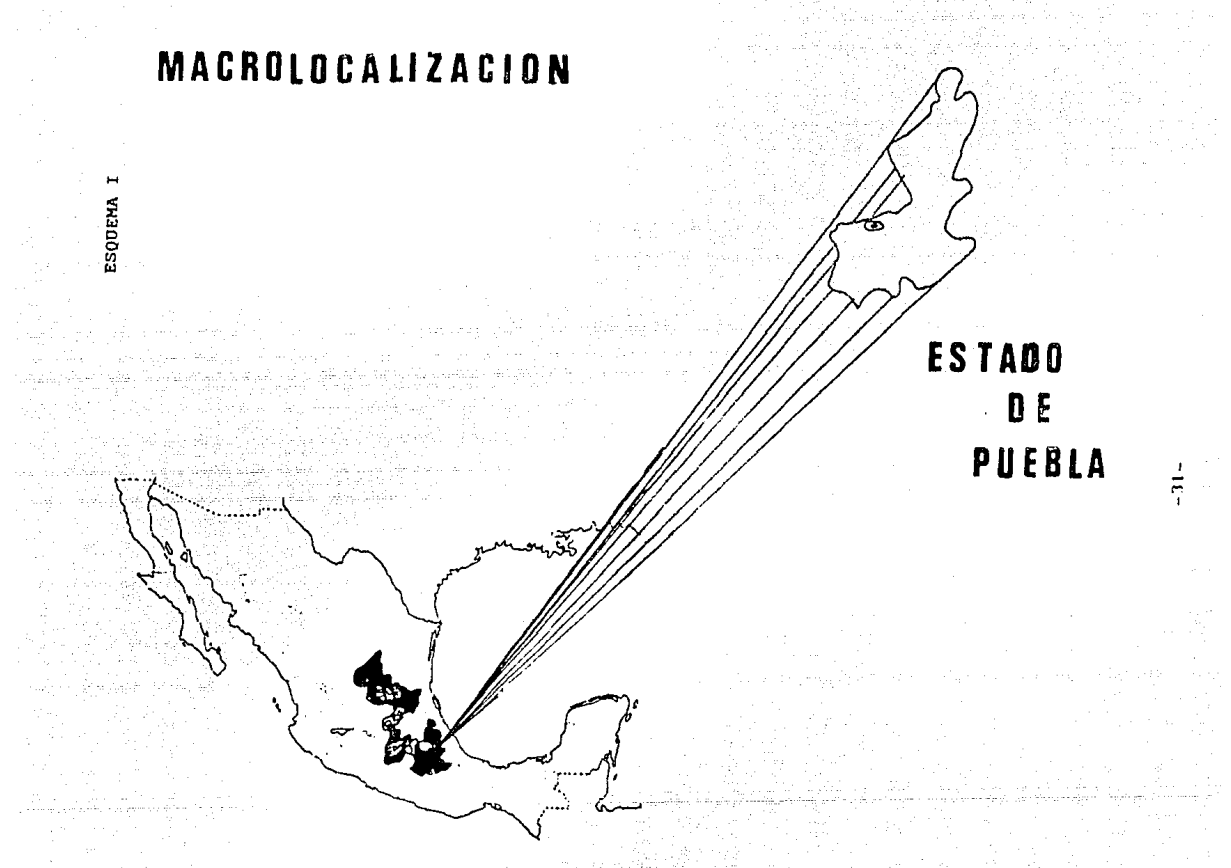

de la categoria II bienes de consumo no duraderos, de acuerdo con lo anterior los estimulos fiscales serian :

Actividad Industrial Categoria II Credito Fiscal.

EMPLEO COMPRA DE MAQUINARIA **LOCALIZACION** INVERSION **GEOGRAFICA** Y EQUIPO NACIONAL

≫⊹, 10%<sup>⊙ -</sup> Zona II. ം വ  $10<sup>2</sup>$ 20% estimulos praferenciales.

2.1.3 Tamaño óptimo de la planta.

La determinación de la capacidad de producción se basa

en la siguiente formula :

Metros por turno

ុ<br>ស<sup>្ថា</sup>ក n ÷ാ⊏് ΈB, م تحرید  $F$   $*$ litin <sub>l</sub>

En: donde:

las revoluciones por minuto (APM) del motor del A son telar.

B son los centimetros que avanza la tela por minuto.

C es la hora de trabajo expresada en minutos (60 min).

D es la eficiencia promedio con la que trabaja este tipo de material, en este caso seria el 78%.

 $-32-$ 

F son las horas de trabajo de cada turno

F es la conversión deseada en esta caso seria a metros. G es la cantidad de hilo en trama por cada 2.54 cm.

En nuestro caso la formula seria aplicada de ់ គេ siguiente manera:

180 BPM # 2.54 cm. # 60 min. # .78 # 8hr Metros nor turno  $100.9.20$ 

Lo cual da un resultado de 180 pasadas o AMP por 2.54 Que es la medida de un cm de tela por 60 min por 0.78  $cm.$ que es la eficiencia promedio de esta tipo de material por 8 horas, dividido todo esto entre 70, que es la cantidad de hilo en trama que tienen 2.54 cm promedio las telas que se van a producir en este provecto. Indo esto nos dará los metros producidos a un 78% de eficiencia por maguina. en este ejemplo el resultado nos da 25 mts, por turno,  $\sum_{n=1}^{\infty}$ máquina.

Por la que se considera que con un terreno de 5.000 m<sup>-2</sup> v con 40 telares se satisface la demanda mensual actual dal mercado.

 $-33-$ 

*<u>DEMANDA</u>* 2.045 mts diarios  $40$  Teleres ML \* MQ 50 mts diarios

2.045 \* 360 DIAS = 736.000 mts.. que es nuetra demanda esperada más alta. ( VER PAG. 13.1

Por lo tanto los m'2 que se requieren para la instalación de esta planta son :

A) M'2 de Jelares  $(0.85 + 3.70)$  \* 2.32 \* 40 \* 422.24 m<sup>-2</sup> solo para

telares and the sea

B) M-2 de Urdidores.

 $23 \text{ m} + 6 \text{ m} + 2 = 312 \text{ m}^2$  para urdidores.

C) M-2 para bodegas, oficinas entrada de transportes, etc.  $M^2$  = 4.266

Todo lo anterior nos da un total de terreno de S.000 m 2, que coincide con el resultado anteriormente obtenido.  $(Plane 1)$ .

### DISTRIBUCION DE UNIDADES PRODUCTORAS EN LA PLANTA

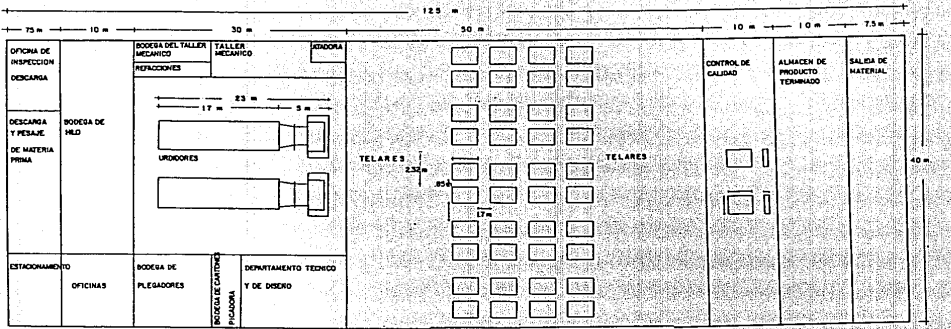

PLANO I

angle nam

**CSC 1-200** 

81 CA

### CAPITULO III. PROCESO DE PRODUCCION.

3.1 Descripción del proceso.

Esta planta será una Industria Textil de telas de tapiceria en la cual el proceso de producción será el siguiente :

化元 Recibir en el almacén la materia prima, en este caso el hilo deseado ha utilizar.

:2∶– Sacar el hilo y llevario al área de urdido.

3. - Sacar hilo para el uso de trama en los telares.

 $4.7$ Llevar del área de urdido a la de tejido, el julio o plegador que usará el telar para su proceso contiene -lo que se llama el pie o urdimbre del tejido.

4.1. - Atar la tela con la atadora.

4.2. - Jalar la tela hasta que pasen los nudos.

2**S** ( – 2) Transportar al área de tejido el dibujo perforado.

6.- Colocar este dibujo en el telar.

Aulicar el Juchaie o pasadas por nulcada o nor centimetro en el telar del tejido de ese dibujo.

- 8.- Ajustar la maquina para ya empezar ha tejer.
- 9. Se realiza el tejido.
- 10. Ya que empieza a salir el tejido, este pasa por una seria de tubos vase anrrolla al final en un royo de maderal
- 11. Una vez enrrollado v va que ilegó al metroje máximo de la pieza, se corta la tela.
- 12. Ya cortada, se baja del telar vise coloca en una plataforma rodante.
- 13 Una vez colocada en la plataforma se transporta al drea de control de calidad.
- 14. Ta colocada en el area de control de calidad; se coloca en una mesa para proceder a bajar la tela, inspeccionarla y medirla, para comprobar de esta forma si se encuentra en las condiciones adecuadas para enviaria al cliente.

15. Una vez medida se procede a entubarla nuevamente pero 'ya mecanicamente y a contraluz para ∵ver∴  $m4s$ detalladamente los errores de la tela.

16 - Ya entuhada y aprobada se procede a envolverla en papel Kraft, para evitar que se llene de polvo.

17. - Ya envuelta se transporta al almacen de product terminado.

3.2 Diagramas.

3.2.1 Diagramas de operaciones.

Estos diagramas muestran la secuencia cronológica de todas las operaciones de un taller, en maquinas inspecciones, margenes de tiempo y materiales a utilizar en un proceso de fabricación ó administrativo; desde la llegada de la materia prima hasta el empaque o arreglo final del producto terminado. Señala la entrada de todos los componentes y subconjuntos al ensamble con el conjunto principal. De igual manera que un plano o dibujo de taller presentan en conjunto detalles de diseño como ajustes, tolerancia y específicaciones; todos los detalles de fabricación o administración se aprecian globalmente en los diagramas de operaciones de proceso.

Para describir mejor el proceso propio de 31 a fabricación de telas de tapicería. se consideró conveniente presentar este diagrama de proceso para ver la situación de las operaciones realizadas. El qual se presenta en el Plano II.

### 3.2.2 Diagrama de fluio de actividades.

Este diagrama contiene, en general, muchos más detalles que el de operaciones. Por lo tanto, no se adapta al caso de considerar en conjunto ensambles complicados. Бe. aplica sobre todo a un componente de un ensamble o sistema para lograr la mayor economia en la fabricación, o en los procedimientos aplicables a un componente o una sucesión de trabajos en particular. Este diagrama de flujo e s especialmente diil para poner de manifiesto costos ocultos como distancias recorridas, retrasos y almacenamientos temporales.

Por esto, se consideró propicio realizar este diagrama para el proceso, ya que nos enseña donde hay cuellos de botella y retraso en la producción. (Esquema II.)

Cursograma Sinóptico PLANO II DIAGRAMA DE PROCESOS DE LAS TELAS Militaire <u>in alut</u> 30632 ALMACEN ALMACEN **DEPARTAMENTO TECNICO**  $\bigcirc$   $\overline{\mathbf{u}}$ (OF) HACER DISCISC ၜႜႜၟ de en ణ HACER LIGANENTOS **B**rowmour 6 ര .<br>DIERLOEN CAMS PONERLO EN 2 MILALO A THTA CHOLAR EL MUS **OBAR EL PESC** 巾 reso ۴Ť ⊚ A USAR Tra comren EL D ఉ **CO ALIMENTAR LA** ക HOMEANO DI LA **TIT REVISAN EI** MLAR EL MLO AL ⋒ **HERMA** SE HACEH LAS ᠗ ⊌ **KNTD** ക SE HACEN OTRAS<br>CRUCES ക SE JALA EL CONTUNTO ୠ 帝 SEREALIZA EL URODO  $\ddot{\phantom{1}}$ 63 SE PASA JULIO Ĵ, 向 SE REVISA EL PROCESO ଲେ MONTAR EL XA 10 EN EL TELAR ക SE ATA କ SE JALALATELA × 凾 SE REVISA EL TELAR ti<br>11 侖 POWER EL DIBLUO<br>EN EL JAKARD ⊕ **HIVELAR LA TELA** DAR EL LUCHAJE HECHAR A PASAR LATELA PO **SE DIROLLA** SE CORTAGE DESMONTA ଇ **R DESDROLL** 向 SE REVISA ౚ **SE MIDE SE LIMPLE SEENTURA**<br>0 SE DOBLA RESUMEN EVENTO HUMERO | TIEMPO OPERADO u 7 **ISPECCIONES**  $\bullet$ l,

### **DIGGRAMA DE PROCESO DE FLUJO**

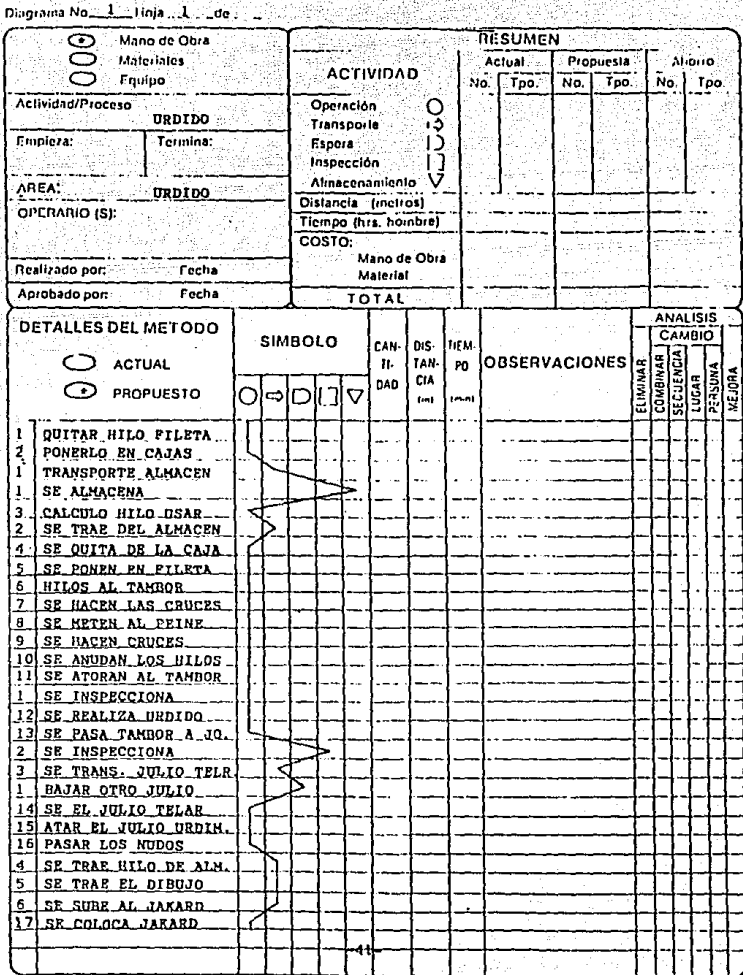

معتما مراع فيفعد وتتويض تقامه ويمان لأعملون أمسأ تعييدا

DIAGRAMA DE PROCISO DE FLUJO

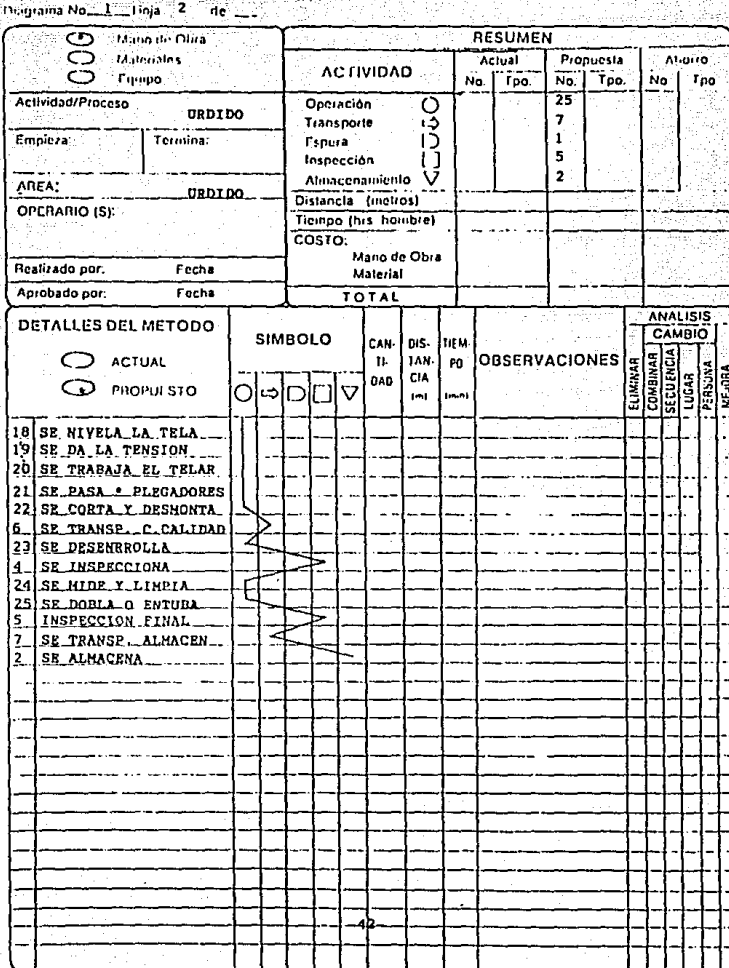

當於

à.

3.2.3 Diagrama de recorrido de operaciones,

Aunque en el diagrama de curso de proceso `a e` suministra la mayor parte de la información relacionada con un proceso de fabricación, para complementar este diagrama de curso del proceso se realiza el diagrama de recorrido de actividades ିଁ∕⊔୍ର coperaciones... **Este diagrama** es **Fune** representación objetiva o topográfica de la distribución de zonas y edificios en la que se indican la localización de todas las actividades registradas en el diagrama de curso de proceso. Por esta razón se incluve este diagrama en el presente proyecto. (Plano III.)

Como se puede observar en el plano, el recorrido de actividades empleza en la parte de descarga y pesaje de materia prima en donde se baja, se pesa el material y luego se manda una muestra a la oficina de inspección ; en donde se acepta o rechaza el material dependiendo de  $103$ caracteristicas. Una vez aceptado el material se almacena en la bodega de hilo o materia prima, de esta parte se distribuye a los urdidores y a los telares en donde пé realiza el proceso v una vez terminado este se envia a control de calidad donde se inspecciona, limpia y se dobla la tela, una vez limpia se manda al almacén de producto terminado a esperar la salida de material que viene de las oficinas del departamento de ventas.

 $-43-$ 

### DIAGRAMA DE RECORRIDO DE ACTIVIDADES

PLANO III

대학 소리로 가장 없

.<br>Principal mental de la principal de la principal de la principal de la principal de la principal de la princip

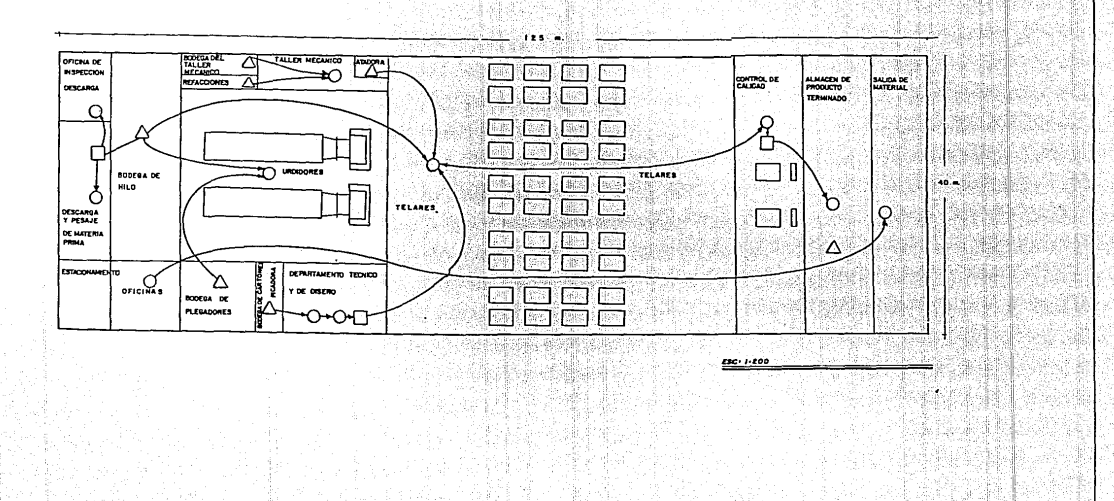

**医不是真实的 经利息的 法法律** 化二氯化物 化乙烯基苯胺 医甲基苯胺

à.

En el departamento técnico se realiza el diseño v picado por medio de una computadora y se manda al área de telares; en este departamento se encuentra la bodega de : papel para el diseño e impresión del Jackard.

 $De$   $1a$ bodega de plegadores se mandan los julios o plegadores para ser usados en los urdidores para la realización de la tela.

Posteriormente, se saca la atadora del almacén v. se lleva hacia el area de telares con el fin de atar el 10110 al urdimbre del telar.

### 3.2.4 Descripción de la maquinaria.

Esta maquinaria por lo compleja no se fabrica en nuestro pais, por esta razon debe ser adquirida a traves de un representante extranjero, ya sea americano, alemán o italiano.

### La maquinaria que se comprará será la siguiente :

### A) 2 Atadoras Knotex, Ver tabla II,

Los telares modernos de alto rendimiento obligan necesariamente maquinas de preparacion moderna y de alto

grado de rendimiento. Ninguna empresa puede permitirse largos tiempos de paro improductivos. Las instalaciones de anudar aportan un cambio de uridmbre racional con un minimo de personal

Estas instalaciones de anudar se suministran ില acuerdo a las necesidades de las maguinas productivas dignonihles

El anudado puede ser en telar convencional o máquina tejer, telar de cinteria, moderna maquina de tejer de de agujas, Raschel, Ketten o similares, telar de tapiceria o maquina tufting y en todas aquellas maquinas que poseen y precisan cambio de plegadores de urdimbre.

Las posibilidades de trabajo de estas mápulhas son casi ilimitadas, deade un finisimo filamento continuo sintético de 10 den (11 der ) hasta un hilado de fantasia. bucles, nudos de Nm 0.5 (2000 der) bien sea hilados tore1009 0 sin torsion, retorcidos o sin retocer de algodon, viacosilla, sadas artificiales o naturales. lanas peinadas o cardadas, cañamo, yute, fibras de vidrio o cintas de polimeros sintéticos (polipropileno, polietileno) hasta anchos de 12 mm, o monofilamentos o multifilamentos sinteticos hatas 0.5 mm de diametro: siendo por lo tanto su aplicación en cualquier material de urdimbre.

Lae máquinas de anudar trabajan de una forma totalmente automatica, guiadas mediante palpadores, recorriendo en un solo proceso de trabajo todo el ancho ിക la urdimbre a anudar. La toma de los hilos es efectuada de forma tal que incluso los materiales más delicados no sufren dano alguno.

8) Oos Urdidores Semi-electronicos son sus respectivas filetas neumaticas. Ver tabla II.

Este tipo de urdidores tiene una robusta construcción que contrasta con su gran sencillez mecanica, totalmente exenta de mantenimiento y el libre acceso a cualquier parte de la méquina, permitiendo ello una facil manipulación de los hilos en los procesos de urdido y plegado.

La función del urdidor es preparar el conjunto de hilos necesarios paralelamente unos con otros, para que despues sean utilizados en el telar.

C) 40 Teleres con sus respectivos jacquard Var tabla II. Las maquinas tejedoras o telares están provistas de agujas que hacen pasar los hilos a traves de las mallas anteriormente teildas. Las primeras maquinas que se inventaron fueron los telares rentilineos, que edlo. producian "tejidos planos". Posteriormente se emplearon las maquinas para hacer tejidos tubulares. Los telares

 $-47-$ 

circulares hacen pasar el hilo sólo por un pequeño número de agujas al mismo tiempo y la malla queda inmediatamente formada sobre dichas agujas. En los telares rectilineos se mueve el hilo de un lado a otro. (Tabla II y III.)

D) Dos máquinas para inspeccionar el producto terminado. Estas tienen como función pricipal verificar que el producto cumpla con la calldad establecida por la empresa. consisten en una lampara de neón a través de la cual se observa a contraluz la tela producida para ver sus defectos:

### 3.3 Necesidades de personal

### 3.3.1 Recursos Humanos.

En este tipo de trabajo se reguiere mano de obra especializada tanto para el diseño, como para el uso del urdidor y del tejedor: va que es de suma importancia para cada uno de los departamentos que conforman a la Industria llevar un adecuado control de calidad para obtener una óptima producción.

Se requiere de un Ingeniero Textil para realizar los disenos y los calculos, para la elaboración del tejido de la tela. Junto con este, se necesita de un dibujante calificado.

Asi mismo, se requiere de mecànicos que den un buen mantenimiento a las máquinas, obreros especializados para los urdidores y para los telares; esto quiere decir que un obrero trabajara ocho telaras por turno ya que son automaticos y un sólo obrero por urdidor va que son semiautomáticos. RAL de as

- Para la descarga, pasa le v almacenamiento de las ca las de hilo se requiere de personal en dichas areas, así como el area de control de calidad se necesita personal de en limpieza, y personal que lleve a cabo el metraje y entubado de la tela, ya que este se hace semiautomaticamente.

En el almacen de producto terminado se nacesita personal que almacene y controle las salidas de '1 a mercancia.

Se necesitan atadores para el atado y repasado del montaja de las telas, con ellos se surtan la totalidad, de telares y turnos.

Se requerira además de un administrador, un contador y  $\mathbf{d}\mathbf{o}\mathbf{s}$ agentes de ventas, estos últimos para iniciar recorridos en las principales ciudades de Mexico.

 $TABLAIT.$ ya Marek

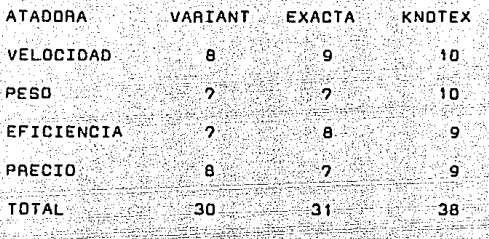

Se escoje la atadora KNOTEX por ser la más atractiva

**v** 

la mejor.

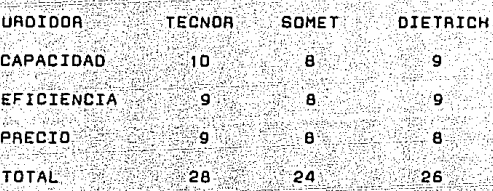

Por lo que se escoje el urdidor TECNOA por cumplir **con** las especificaciones requeridas.

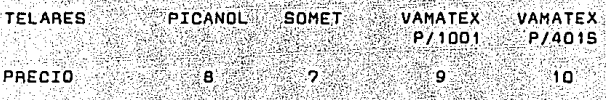

Por lo que se escoje el telar VAMATEX P/4015 ya que buen precio y cumple con las caracteristicas tiene un adecuadas. Ver tabla III.

Picanol N. V. Designación del modelo  $GTM-A$ Elementos de inserción de trama Cintas binzadoras. (cintas pinzadoras, partidas, particas, transferentransferencia por la punta, por cia por la punta lazada) Para la producción de tejido de . . . . 500 peso desde/hasta (g/m\*2) Hilos de trama apropiados (hilos Hilos de fibras corde fibras cortadas, filamentos de tadas y filamentos fibras naturales y quimicas) de fibras naturales v auimicas laas hale.<br>Historia Gama de finuras desde/hasta (tex (Nm), dtex (den))  $\cdots$ 3) 24., 4400 dtex (22., . 4000 dem) Gama de hilados de trama que 5...333 tex se pueden trabajar a mismo  $24.14400$   $d = 4$ tiempo desde/hasta Densidad de trama desde/hasta  $(nilos/cm)$  $2.3333$ Cantidad de colores o tipos de trama posibles  $\ldots$  B Correlación de tramas posibles discrecional pic A n i n Potencia necesaria para el accionamiento de la maguina (kw) ัก Rendimiento de inserción de trama desde/hasta (m/min) , , , 900 Anchuras dtiles desde/hasta (cm) 190. 280 Variaciones de ancho posibles hasta  $(\text{cm})$ းအရ Transferencia de trama por apertura controlada de las pinzas (si/no) **nn** 

Organos de guita para las cintas pinzadoras (si/no) si. en el lado ant.

 $-51-$ 

**TARLA III.** Trecha de las cintas pinzadoras a fustables (si/nn)

Mando de las cintas pinzadoras (excentricos, diferencial, biela, otrosi

Dispositivos de formador de la calada (excentricos, maguina de lizos, maguina Jacquard)

Cantidad de lizos máximos

Galga de lizos (mm)

Altura de la calada desde/hasta  $(mm)$ 

Formación de los orrillos (remetidos, gaza de vuelta, fundidos)

Punto de detencion del batan al parar la maguina (ajustale, pro $pramah[<sub>P</sub>]$ 

Dispositivo de pasadas vacas en la puesta en marcha (si/no)

Dispositivo desenrollador de la urdimbre (mecanico, electrónico)

Oidmetro máximo de plegador de undimpre (mm).

Enrollamiento de genero (en la máautnal separado)

Oispuesta para conexión con el proceso de datos (s:/no)

Tiempo necesario para disponer la maguina para un articulo con 4.11zos, carcolas, un color de trama v una variación de anchura de 20 cm fmini

12 lizos. 40 hilos/raporto de trama 4 colores de trama y una variación: de anchura de 20 cm (min)

Disnositivos complementarios

a t

cuadrilatero articulado tino manivelabalancin

excéntricos, máquina de lizos, maquina --Jacquard

måquina de lizos : 22

∂و 1

remetidos, **2828** de vuelta o fundidos

programable -

'nó

electronico

1000 en la macuina o senarado

š1

PSO, mando y control de la maguina de tejer por microprocesadores, lubrificación

Somet

Designación del modelo

Elementos de inserción de trama (cintas pinzadoras, partidas, transferencia por la punta. por lazadal

Para la producción de tejido de peso desde/hasta (g/m<sup>-2</sup>2)

Hilos de trama apropiados (hilos de fibras cortadas, filamentos de fibras naturales y quimicas)

Gama de finuras desde/hasta (tex (Nm), dtex (den)).

Gama de hilados de trama que se pueden trabajar a mismo tiempo desde/hasta

Densidad de trama desde/hasta  $(nilos/cm)$ 

Cantidad de colores o tipos de trama posibles

Correlación de tramas pusibles

Potencia necesaria para el accionamiento de la maguina (kW)

Rendimiento de inserción de trama desde/basta (m/min)

Anchuras dtiles desde/hasta (cm)

Variaciones de ancho posibles hasta f cm1

Transferencia de trama por apertura controlada de las pinzas (sí/no).

Organos de guia para las cintas pinzadoras (si/no)

"Master SM.93"

Cintas pinzadoras: partidas, transferencia por la punta

30. . . 750

Hilos de fibras cortadas y filamentos de fibras naturales v ouimicas

1.7. 1000 tex [Nm. 2  $588...11$ 

 $1.2...1000$  tex  $(Mm, 588...1)$ 

 $3. . .78$ 

ు. 8

ciscrecional pic a  $01c$ 

ä.

28. 1100<sup>.</sup>

165...460

ு கா

no.

e f

 $-53-$ 

 $\frac{2}{3} \frac{1}{2} \frac{1}{2}$ 

 $\mathcal{L}_{\text{ref}}$ 

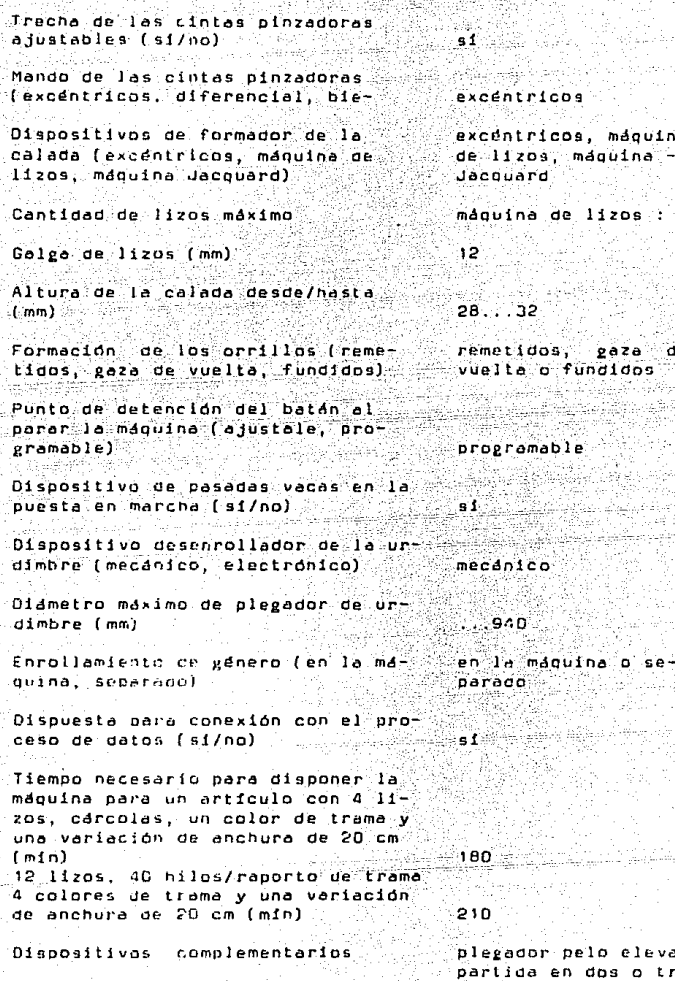

فارتشا بالاثيل

ıd o es. dispositivo desenrrollador de urdimbre

bruc. J. eys.

îн.

 $20^{\circ}$ 

الصماعي a na

 $\mathcal{L}$  and

e ferient top<br>Side and

Designación del modelo

gyz alla

<u>ليس المستقبل المستقبل المستقبل المستقبل المستقبل المستقبل المستقبل المستقبل المستقبل المستقبل المستقبل المستق</u> 한 *지난 도*심 수취

Vamatex Saurer D.

والكلاف ويوقع والمنا

 $P/1001$ 

Elementos de inserción de trama Cintas pinzadoras. (cintas pinzadoras, partidas, partidas, transferencia por la punta transferencia por la punta, por lazadal

Para la producción de teiido de 30. . . . 600 peso desde/hasta (g/m'2)

Hilos de trama apropiados (hilos de fibras cortadas, filamentos de fibras naturales y quimicas).

Game de finuras desde/hasta (tex [Nm), dtex (den))

Gama de hilados de trama que se pueden trabajar a mismo tiempo desde/hasta

Densidad de trama desde/hasta  $(hilos/cm)$ 

Cantidad de colores o tipos de trama posibles

Correlación de tramas posibles

Hilos de fibras cortadas y filamentos. de fibras naturales

6.7., 1000 tex (Nm  $150...1$ 10...1210 atex (9. . 1100 den)

1.2. . . . 150.  $\ldots$   $\mathbf{s}$ 

- 60

no.

is f

- 58 (45)

<u>an</u>i pinaniaka

y quimicas

discrecional pic a o'i c

Potencia necesaria para el accionamiento de la maguina (KW) (2008) 3.8. 5.5

Rendimiento de inserción de trama. desde/hasta (m/min) . . . . . . . . . 1300

Anchuras dtiles desde/hasta (cm)  $160...380$ 

Variaciones de ancho posibles nasta  $[cm]$ 

Transferencia de trama por apertura controlada de las pinzas (si/no)

Organos de guia para las cintas pinzadoras (si/ho)

44 : 144 Lucie Austri

der staden der den mit der Staden auf 2012 in der der den staden Beitriffe Frankritt als Staden

Trecha de las cintas ajustables (si/no)

Mondo de los. cintes pinzodoros (excéntricos, diferenciol,\_bie-

Oisposiiivos de formador de lo calada (excéntricos, máquina de lizos, mdQuina Jacquard)

Cantidad de lizos máximo

. An India

U Pastri S

Galea de lizos tmm)

Altura de la calada desde/hasta (mm)

Formación de los orrillos (reme-<br>tidos, gaza de vuelta, fundidos)

-- ·,-,,- - - -7-. Punto de detención del batán al parar la maguina (ajustale, programable)

Dispositivo de pasadas vacas en la nuesta en marcha (si/no)

Dispositivo desenrollador de la urdimbre (mecanico, electronico)

Diametro máximo de plegador do urdimbre (mm)

Enrollomiento de género (en Quina, separado)

Dispuesta para conexión con el proceso de datos {si/no)

Tiempo necesaria para disponer la mdquina para un articulo con 4 11zos, carcolas, un color de trama y una variación de anchura de 20 cm ( minl

12 lizos, 40 hiloq/raporto ce tramo 4 colores de trama y una variación. de anchura de 20 cm (min)

si

thillich Chailed

engranaje helicoidal \_con;carrero-vo~ioble

-139)

excéntricos, máquina de lizos, maquina --Jacquard

máquina de lizos : 20 excéntricos : 12

excentricos 12...18 mánuina de lizos : ់12

 $24...31$ 

remetidos. gaza de vuella o fundidos

programable

ë t

electrico o mecáninn.

. . . . 940

.150

 $-1$ 

180

en la maguina o separado

salah 13

Service Store

and a China

Albertalia tidago es

ta ay amin'ny

ing personal ang pangalang ito ay ing Kalifornia.<br>Panganang pangang pangangang pangangang pang

### Dispositivos complementarios 1944, George Montgomery

경찰:

4 s. Al

maguina Jacquard para tejer orillos escri-tos, templazo sobre todo el ancho de trabajo, dispositivo ensanchador, almacén -para otros plegadores

sta di Sup

### $T$

Designación del modelo

Elementos de inserción de trama [cintas pinzadoras, partidas. transferencia por la punta, por **Lazada**)

Para la producción de tejido de peso desde/hasta (g/m<sup>-2)</sup>

Hilos de trama apropiados (hilos de fibras cortadas, filamentos de fibras naturales y quimicas).

Gama de finuras desde/hasta (tex (Nm), dtex (den)) gangga kendidik

كالمفورين

Gama de hilados de trama que se pueden trabajar a mismo tiamna desde/hasta

Densidad de trama desde/hasta  $(h1)$ ps/cm $)$ 

Cantidad de colores o tipos de trama posibles

Correlación de tramas posibles

Potencia necesaria para el accionamiento de la maquina (kW)

Rendimiento de inserción de trama desde/hasta [m/min]

Anchuras dtiles desde/hasta (cm)

Variaciones de ancho posibles hasta  $(\text{cm})$ 

Transferencia de trama por apertura controlada de las pinzas (si/no)

Dreanos de eufa para las cintas pinzadoras (s(/no)

Vamarex Saurer D.

 $P/ADB$ 

Cintas pinzadoras. partidas, transferencia por la punta

30.8850

Hilos de fibras cortadas v filamentos de fibras naturales y quimicas

6.9. 1000 Lex INM  $150 - 11 - 1$ 10...1210 atex 19.  $...1100$  den)

 $1.2. . . 150$ 

 $\ldots$   $\alpha$ 

지수는 국제

discrecional nic A nie

 $2.7...5.5$ 

 $\ldots$ 1100

 $160 - 280$ 

 $\sim$  100  $\,$ 

no

é1.

### TARLA TIT

Trecha de las cintas pinzadoras a lustables (si/no)

Mando de las cintas pinzadoras (excentricos, diferencial bie-

Dispositivos de formador de la calada (excentricos, máquina de lizos, maguina Jacquard)

Cantidad de lizos máximo

Galva de lizos (mm)

Altura de la calada desde/hasta  $(mn)$ 

Formación de los orrillos (remetidos, gaza de vuelta, fundidos)

Punto de detención del batán al parar la maquina (ajustale, programable)

Dispositivo de pasadas vacas en la puesta en marcha (s1/no)

Dispositivo desenrollador de la urdimbre (mecánico, electrónico)

Diametro máximo de plegador de undimbre (mm) and

Enrollamiento de genero (en la maquina, separado)

Dispuesta para conexión con el proceso de datos (si/no)

Tiempo necesario para disponer la maquina para un articulo con 4 11zos, carcolas, un color de trama y una variación de anchura de 20 cm  $(m1n)$ 12 lizos, 40 hilos/raporto de trama 4 colores de trama y una variación

de anchura de 20 cm (min).

e €i

eneranaie helicoidal con carrera variable

excentricos, maguina de lizos, máquina --Jacquard

maguina de lizos : 20 excentricos : 12

excentricos: 12...18 maguina de lizos : 12

 $24.22$ 

remetidos,  $2a$ za de vuelta o fundidos

propramable

 $-1$ 

eléctrico o mecánico

 $...940$ 

en la maquina o separado

160

- 13

180

1999 - Julie

그는 일찍 구입하는 사람이

)<br>Si wa sina mat

in Kalifornia.

la provincia de la construcción de la construcción de la construcción de la construcción de la construcción de<br>La construcción de la construcción de la construcción de la construcción de la construcción de la construcción

ستبدأ

-60-

Dispositivos complementarios

bair s

provide and

чý.

maquina Jacquard para tejer orillos escri- tos, femplazo sobre - todo el ancho de trabajo, dispositivo ensanchador, almacén - pera otros plegadores

<u>Latinati</u>n'i Amerika

an de la companya de la companya de la companya de la companya de la companya de la companya de la companya de<br>La companya de la companya de la companya de la companya de la companya de la companya de la companya de la co

A continuación a presenta un cuadro con el total de empleados que se requieren en una industria (extil do este  $t$ ipo  $t$ T,

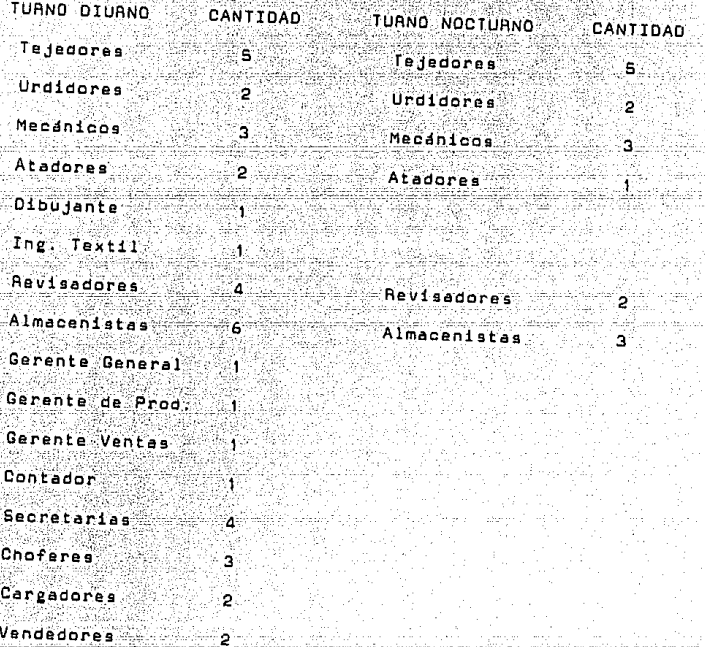

لتنظ

.<br>Ver Esquema III.

headha.

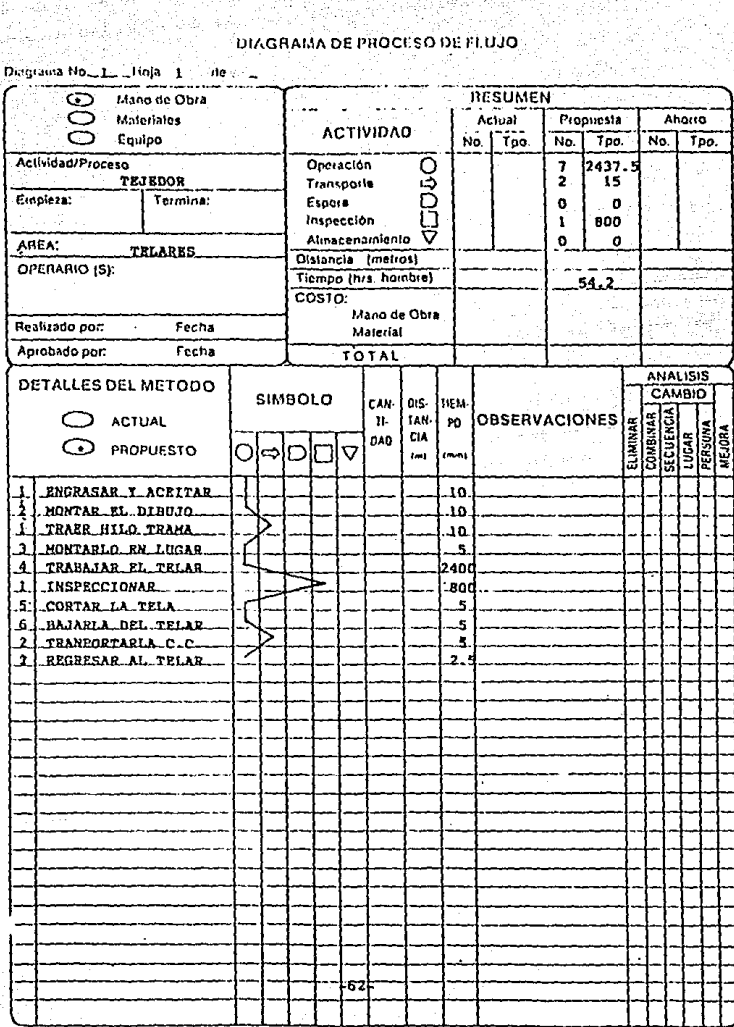

### **DIAGRAMA DE PROCISO DE FIJUJO** TUTE FUTU VAN 1970'IN 1

hua s

trigger

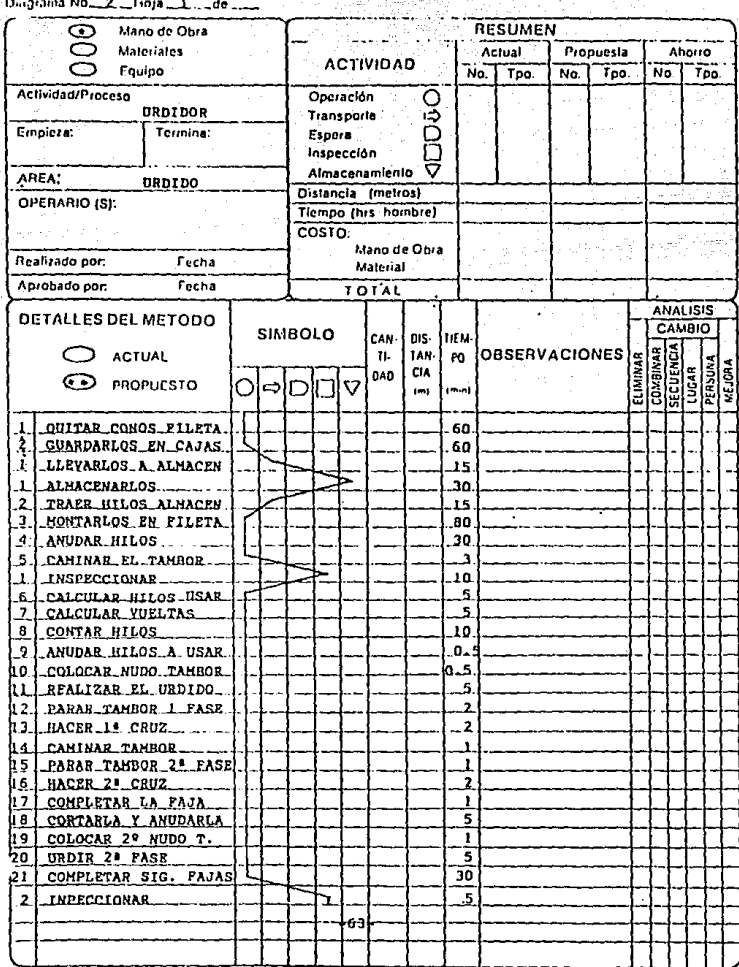

in ng Palisi<br>Pinangan

 $\mu_{\rm{max}} = 0.5$  , we consider  $\lambda_{\rm{max}} = 0.002$ 

 $\gamma_1=\gamma_2$  and

### **DIAGRAMA DE PROCESO DE FLUJO**  $\mathbb{Z}^2$

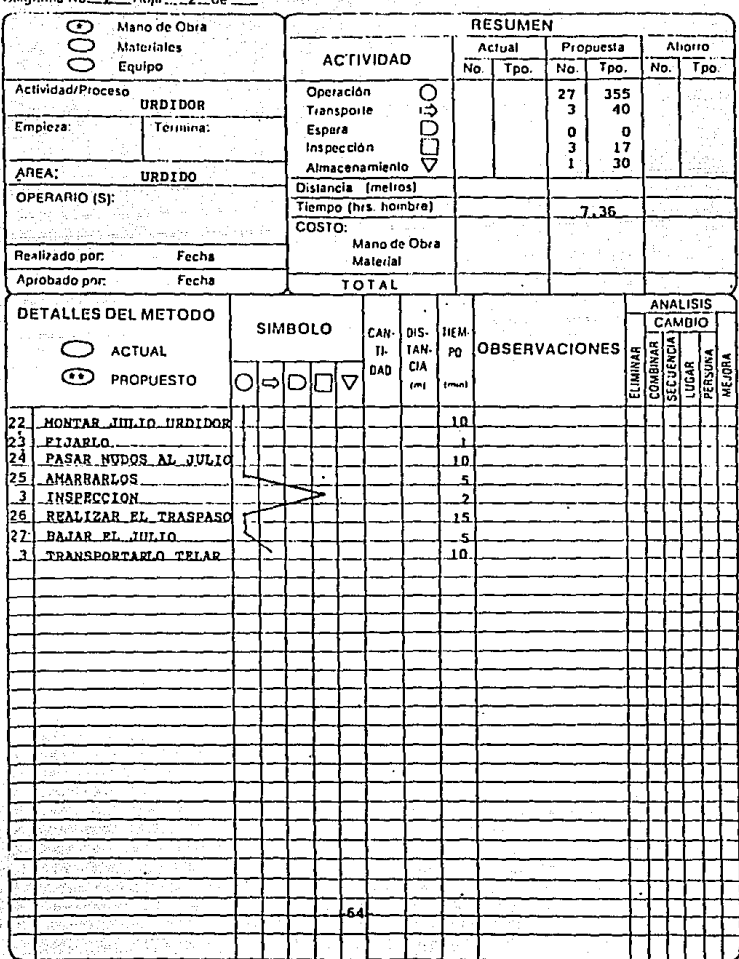

-28 للمعاني تبارين  $\overline{\phantom{a}}$ فنمنا

ú éa

ing<br>Pak

**DIAGRAMA DE PROCESO DE FLUJO** 

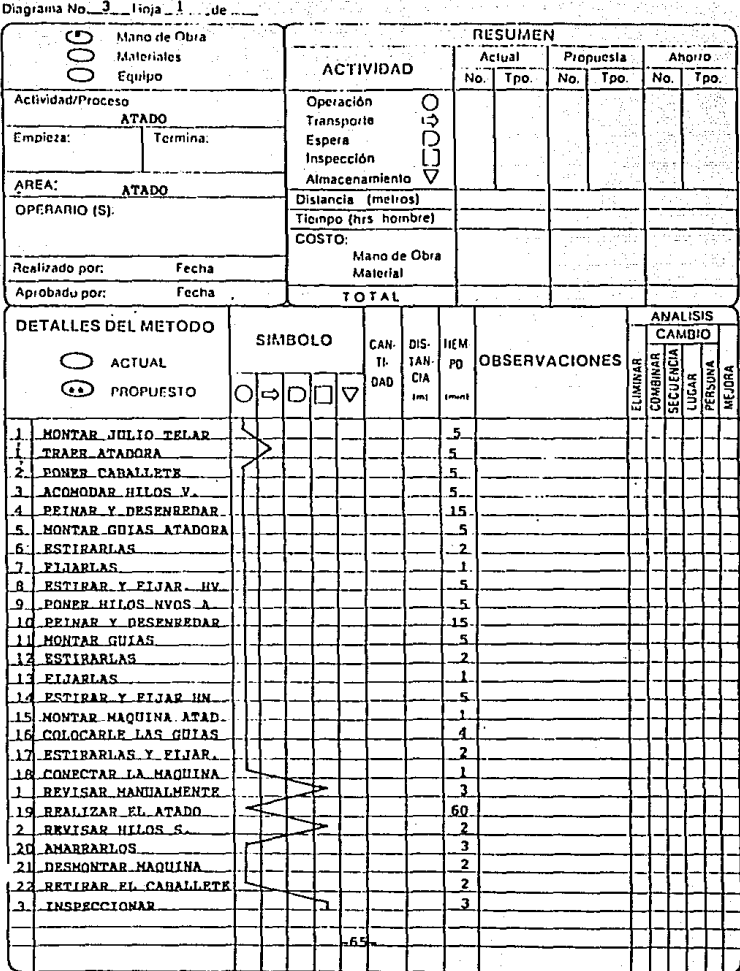

# DIAGRAMA DE PROCESO DE LLUJO

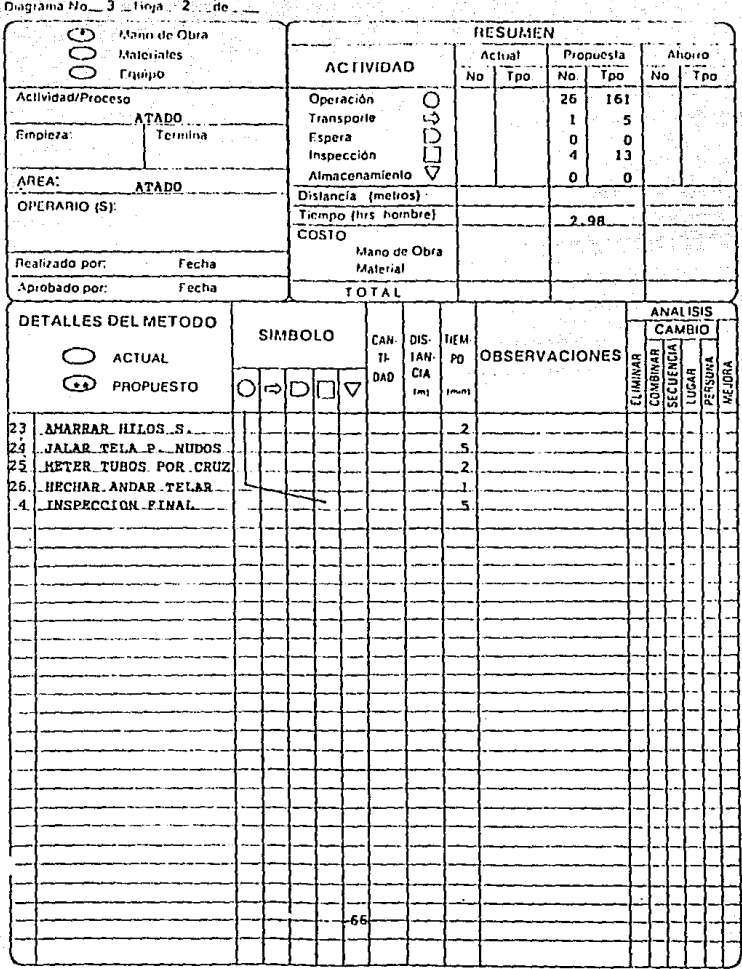
yi Alian<br>Tukim

e au transail.<br>Ceimigeach

era fi<br>Lind

ite<br>Help

585

小学

(42) 사용한 (한 

ha gia

<u> 대부 대학 대통</u> 개선 가능

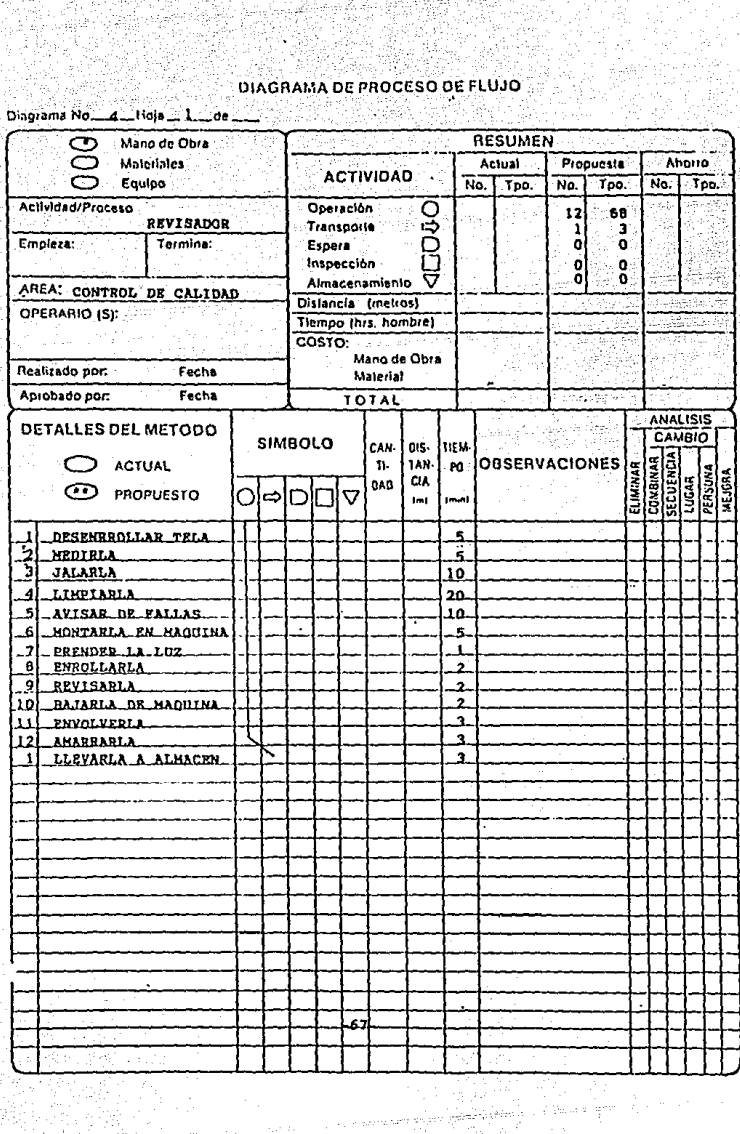

AT WELL 10

# **DIAGRAMA DE PROCESO DE FLUJO**

ुराई मोटे 4593 28

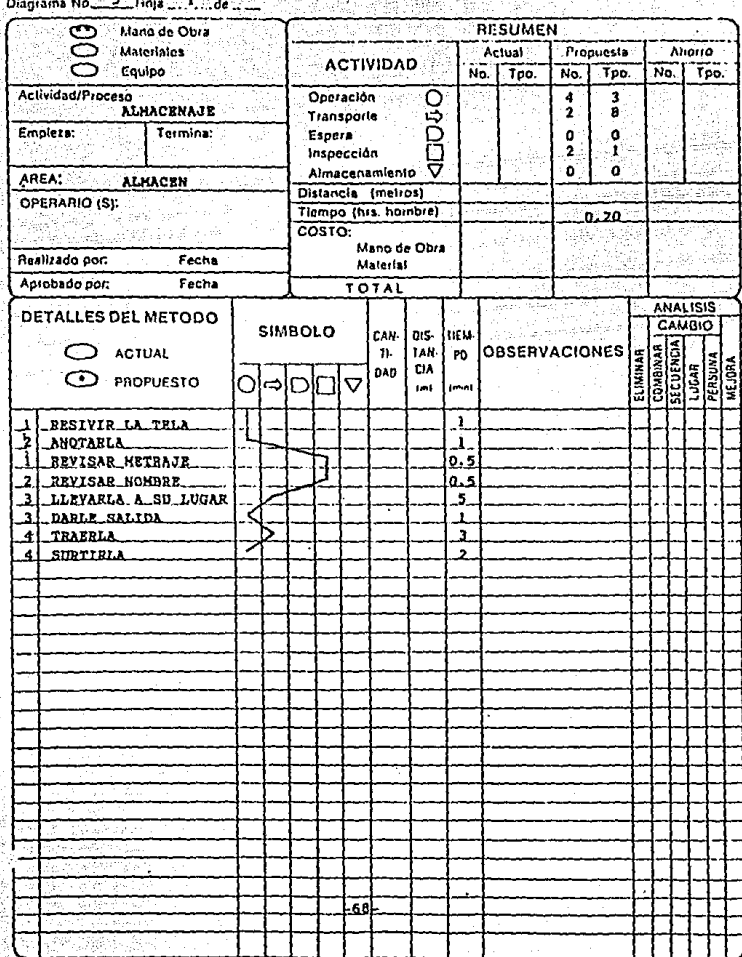

实验中华 소리 우리 a zera

#### CAPITULO IV. ESTUDIO ECONOMICO.

4.1 Valor presente.

Se puede observar que la inversión inicial en activo fijo es de 28,300,662,706.00 pesos, y que la percepción esperada para el primer año es de 10,483,200,000.00 pesos. lo cual se considera constante a lo largo de los cinco años de estudio. El valor de salvamento es de 9,924,244,008.00 pesos al final del quinto año. La TMAR se obtiene sumando la inflación más el premio al riesgo, pero como son, flujos constantes la inflación se considera cero, entonces la TMAA es igual al 6%, con lo qual el calculo del VPN es :

VPN = -28,399,662,706 + 10,483,200,000 [((( 1 + 0.06) 5) - $1) / ((0.06(1+0.06)^{2}5)) + 9.9242244.008/(1+0.06)^{2}5$ 

Lo cual da : VPN = 176.800.406.366.00

Como el VPN es mayor que cero se acepta el proyecto.

 $\sqrt{2}$ Determinación de la inversión necesaria.

Podemos suponer que la planta para el proyecto, deba de ser integrada conforme al modelo que considera e incluye los bienes v servicios. La inversion necesaria de dicha

planta será de \$ 28,406,202,480.00 M.N.

QO. i, p

A continuación se presenta una tabla con los gastos que dicha fábrica acarrea, sin tomar en cuenta el papel para envoltura y el tubo de espiral :

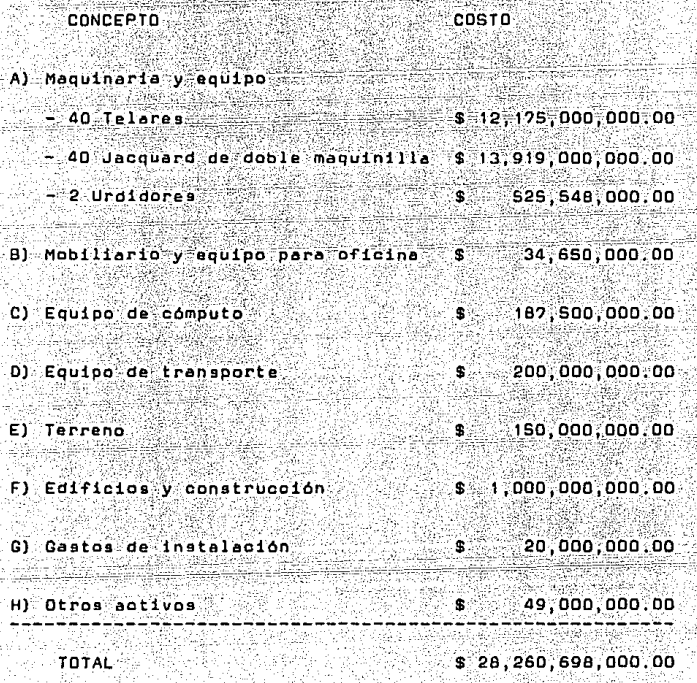

ieta, e

 $\psi_{j}^{(i)}\psi_{j}^{(i)}$ 

 $-70-$ 

 $4.3$ Determinación de los costos fijos y variables. 1) Gastos indirectos de fabricación : - Mantenimiento de maquinaria 600,000.00 - Amortización y depreciación de manuinaria 254, 277, 000, 00 - Refacoiones (\*.1) - Tenido de la tela 52,000,000.00 - Tenido del hilo 95,000,000.00 - Sueldos 22.322.264.00 - Energia aldotrica  $-1.400.000.00$ - Otros gastos  $1,000,000.00$ 2) Gastos de venta :  $-Su$ eldos 10,600,000.00 - Flates y acarreos (\*.2)  $2,000,000,00$ - Geguros de transporte 200.000.00 - Depreciación de vehiculos 650,000.00 - Empaques 6,540,480.00 - Luz y fuerza 150,000.00 -3) Gastos de administración : - Papeleria y articulos de escritorio 500.000.00 - Sueldos v salarios 8,000,000.00 - Depreciación de muebles 288,750.00 - Luz v fuerza 150,000.00  $-$  Teldfonos  $100,000,00$ - Mantenimiento de equipo de oficina 200,000.00

 $-71-$ 

4) Gastos venerales : - Articulos de aseo 200,000.00  $2.000.000.00$ - Honorarios a profesionistas (\*.3) - Material de reparación 500,000.00 - Publicidad<sup>3</sup> 1,000,000,00 - Depreciaciones y amortizaciones  $6.600:000:00$ S) Impuestos y derechos :  $-12$  -schreesueldos  $-406, 224, 00$  $-25$  schreended  $n$ 816.448.00 - Cuota Cámara Textil (prorrateo mensual)  $= 400,000,00$  $-$  Otros impuestos 200.000.00 يو ويده 6) Gastos de orevisión social - Cuota patronal al IMSS 14%  $5, 215, 131, 00$ - Cunta Infonavit SX 2.041.118.00 - Mutualidad 7% 1,807,565.00 - Honorarios medicos (#.4) 100,000.00 - Medicamentos y uniformes 300,000.00 - Ahorro 13% sobre sueldos 4,300,000.00 7) Gastos y productos financieros : - Comisión deposito foraneo (\* 5) 20,000,000,00 833.333.00 - Intereses moratorios por préstamos (\*.6) - Intereses por devolución de cheques (\*. ?) - Comisión renovación de documentos (\*.9) - Intereses v comisiones descontados documentos (\*.9) 1,620,000.00

- Maquinaria moderna, se entregan refacciones anexas Ъ51. ۰a ella.
- Envio de la mercancia ó de la materia prima pagada  $+20$ por la empresa.
- #.3 Comp.buffet juridico, asesoria tecnica, etc.
	- $4.4%$ Revisión semestral de conformidad con la secretaria del trabajo.
- ំ៖ ន Cheques de las ventas fuera de plaza local.
	- Pago de intereses fuera de tiempo.  $*6$
- $4.7$ Previsión por devoluciones de cheques.
- Al renovar los préstamos de banco en su fecha de  $\bullet$  : 8 vencimiento.
- Descuentos por los préstamos que hace el banco. ு: 9∶
- $\mathbf{A}$  :  $\mathbf{A}$ Amortizaciones y depreciaciones de acuerdo a la Ley del Impuesto sobre la Aenta de 1989.
- A) Maquinaria y equipo  $-111$   $\times$ 2,943,330,280.00 B) Mobiliario y squipo 3,465,000.00 de oficina 10%
- 46,875,000.00 C) Equipo de computo  $25%$
- 0) Equipo de transporte 10,000,000.00 20%
- E) Edificios y construcciones **SX** 50.000.000.00 F) Gastos de instala-
- $5%$  $010n$  $1,000,000,00$ G) Otros activos 10% 4,996,470.00
	- DEPRECIACION ANUAL TOTAL 3,059,666,751.00 DEPRECIACION MENSUAL 254,972,230.00

A.B Determinación del precio del producto.

producen 60.000.00 metros de tela Se ី៩ខ tapiceria mensualmente.

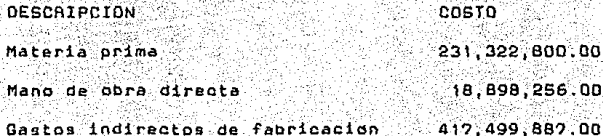

√ે.–74-

Gastos de ventas  $22.223.814.00$ Gastos de administración 9,238,750.00 Gastos generales 12, 272, 623.00 Impuestos y derechos 1,824,672.00 Gastos de previsión social 22, 125, 075, 00  $91.114.417.00$ Gastos y productos financieros TOTAL 827,020,334.00

Este total dividido entre los 60.000 metros ∵de producción va a dar como resultado un precio por metro de  $$13.784.00 years01$ 

> 827 020 334.00  $-13.783.68$ 60,000,00

Se redondes a 13.784.00 pesos por metro de tela vendido.

Para calcular el precio a lo que se va a vender el producto se va a utilizar la siguiente formula :

Costo venta = Costo real o de producción + 30% utilidades

Costo vente = 13,764.00 + 4,135.00

Costo venta = 17,919.29 pesos

Se redondea a 17.920.00 pasos por metro de tela.

Agui se pone un 30% de utilidad que se quiere ganar. esto va a disminuir o a aumentar segun se encuentre el precio en el mercado.

4.6 Determinación de ingresos.

.<br>Se van a mencionar mensualmente los ingresos; se venderá a crédito. El 30% de las ventas será a un plazo de 30 dias y el otro 20% será de contado. Lightpu Remot

1940au telu a

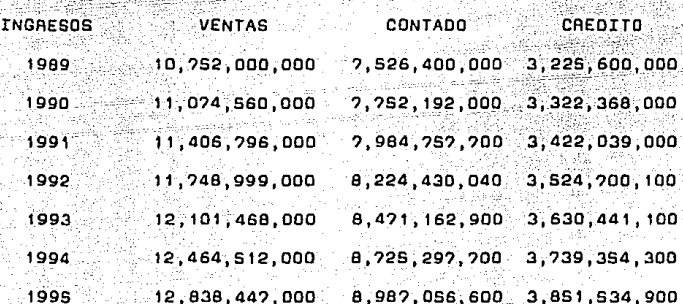

#### CAPITULO V. EVALUACION ECONOMICA.

## S.1 Flujo de efectivo.

CONCEPTO 1990 1991  $1992.$ 1993 1994 **TOTAL** Pago Prestamo  $1,400$ 1,400 1,400 7,000 Bancario  $1,400$  $1,400$ Materia Prima 3,007 3,097  $3.385$  $3.190$  $3,286$ 15.965 Sueldos y Salarios Totales 490 505  $-520$ **S35** 551  $2.601$ Sueldos Tejedores  $222$ 234  $241$  $248$ 255  $1.205$ Mantenimiento  $6.7$ maguinaria  $6.3$  $6.2$  $6.3.$  $6.6$ -31.8 Tenido hilo  $1 - 14D$  $1,174$  $1,209$  $1.246$  $1,283$ 6,052 Tenido tela 624  $603$ 662 682 202  $3,313$ Energia electrica 20  $21$  $22$  $22$  $23$  $108$ Otros gestos  $12$ ់12 'nз 13  $10<sup>1</sup>$  $-64$ Fletes v acarreos  $24$  $25$  $25$ 26 29  $122$ **Seguros** de  $2.4$  $2.5$  $2.5$  $2.6<sub>1</sub>$ transporte  $2.7$  $12.7$ **Empaques**  $2a$ B<sub>3</sub>  $416$ .e. 86 ee Papeleria v  $6.2$  $6.3$  $6.2$ escritorio - 6  $6.6$  $31.8$ Pago telefonos າິລ ง้ะว  $1.3$ 1.4  $6.4$  $1.12.$ Mantenimiento oficina  $2.4$  $2<sup>o</sup>$ ່າດ  $2.6$  $2.2$  $12.7$ Articulos de aseo<sup>-</sup>  $2.4$  $2.5$ 2.S  $2.6$  $2.7^{\circ}$  $12.7$ 

Honorarios Profesionistas  $24$  $25$ 25 26 - 22  $-122$ Material de reparación ි6  $6.2$  $6:3$  $6.6$  $6.2$ 31. B Publicidad ျဉ် -12 13  $13$  $\overline{14}$ 64 Pago Camara Textil  $4.8.4$  $4.9$ έs. ံ 5 : 2 :  $S.4$ 25.3 1% sobre sueldos Ġ £. ់ទ**ា**  $5:3$  $S^*S$ 25.9 2% sobre ndmina e 10 30  $10.3$  $10.2 \overline{11}$ **S2** Otros impuestos  $2.4$  $2.5$  $2.5<sup>°</sup>$  $2.6$  $2.7$  $12.2$ Cuota IMSS 14% 100  $103$  $106$ 110  $113$ 532 Cuota INFONAVIT **CY** 36  $37$  $3P$ 39  $\Delta \Gamma$ 190 Mutualidad 7% 36 32 ЭR 9a  $\overline{a}$ 190. Honorarios médicos  $1.2$  $1.2%$ ้าั้ง  $1\degree 3$ i o  $6:4$ Medicos, medioinas, uniformes  $3.6<sub>1</sub>$  $3.2$  $3.8$  $3.9$ -4 19 Ahorro 13% sobre sueldos  $68$  $\bullet$  $94$ 96 100 469 Comision depdsito foraneo 240  $247$  $255$ 262 220 -1.274 Intereses + comisiones descontados a documentos - 20 .<br>21  $21$  $22^{\circ}$  $23^{\circ}$ 107 Intereses moratorios por prestámo 833 8SA 884  $911$ 

938 4,424

## ESTA TESIS NO DEBE SALIR DE LA BIBLIOTECA

Salida Total de Efectivo 8,464 8,680 8,895 9,120 9,353 44.512

Saldo Inicial de Caja  $1,600$  1,648 1,698 1,749 1,801 8,496

Ingreso a  $10,483,10,798,11,122,11,455,11,799$ Cara 55.657

Saldo Final  $3,619$  3, 766 3, 925 4, 084 4, 274 de Caia  $19.644$ 

5.2 Analisis de sensibilidad y punto de equilibrio.

Costos Fijos: son aquellos independientes del volumen de la producción que siempre se hacen, se produzca  $0.00$ 

Costos Variables. - se llaman también directos y son aquellos que van directamente unidos a la cantidad o volumen de producción.

Ingresos = Cantidad + Precio del producto (P + Q)

Punto de equilibrio =  $P + Q = CF + CV$ 

Precio del producto = \$17,920.00 por metro

-- 79-

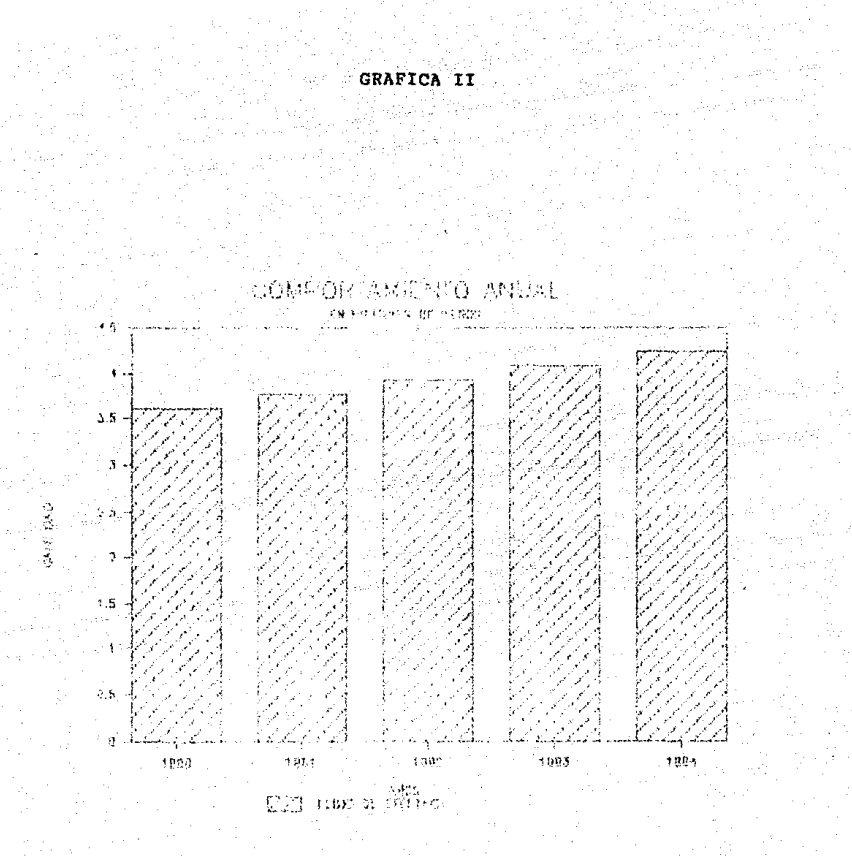

### $-80-$

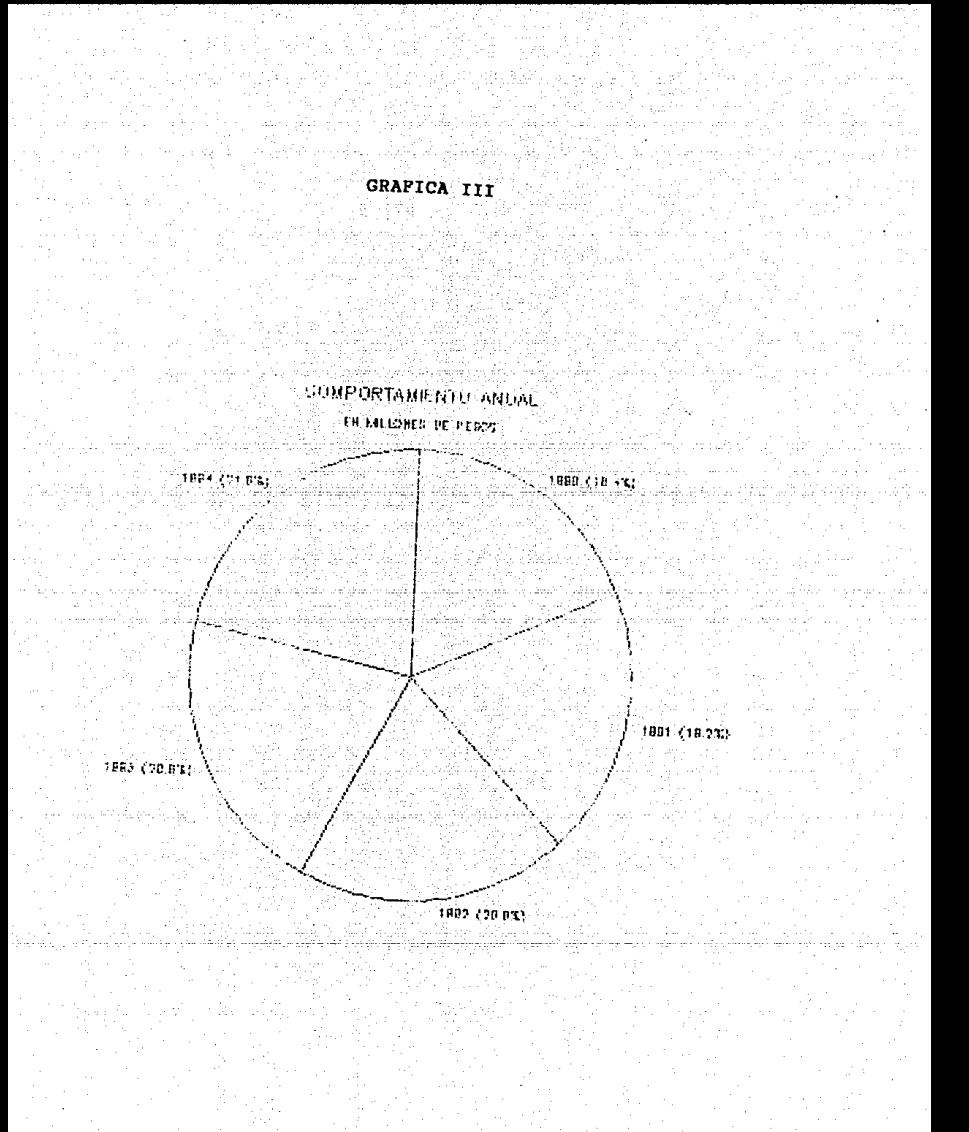

 $-81-$ 

sipuiente tabla se presentan las ventas por año a partir de 1989 y hasta 1995.

 $CF + CV$ Ano. ١P o 1989  $641,000 + 17,920 =$ 11,486,720,000 17,229,469,000 1990 660.000 \* 17.920 11.827.200.000 12.391.140.000  $1991$  $679,000 = 17,920 =$ 12, 167, 680, 000 12,552,811,000 1992 698.000 \* 17.920 = 12.508.160.000 12.714.482.000 1993  $-717.000 = 17.920 =$ 12,848,640,000 12,876,153,000 736,000 \* 17,920 \* 13, 189, 120, 000 13,037,824,000 1994 1995 755.000 \* 17.920 = 13,529,600,000 13,199,495,000

A continuación se presenta la tabla correspondiente al Punto de Equilibrio

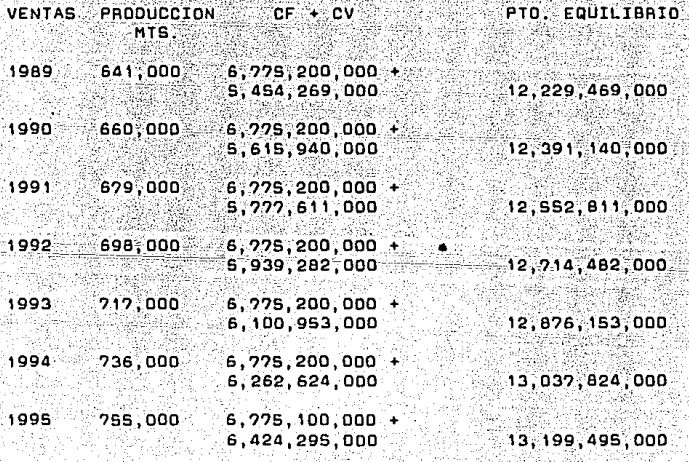

 $-82-$ 

 $\bullet 1$ calculo del de equilibrio En punto. para  $...$ producción mensual de 60,000 mts. intervienen  $10<sup>2</sup>$ siguientes costos variables y fijos :

## COSTOS VARIABLES :

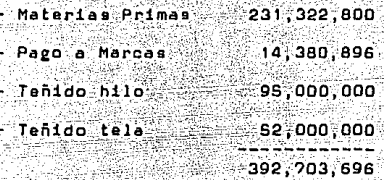

COSTOS FIJOS

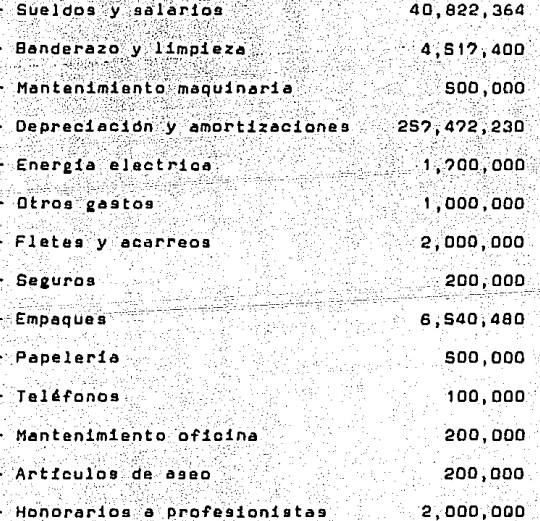

COSTOS FIJOS .

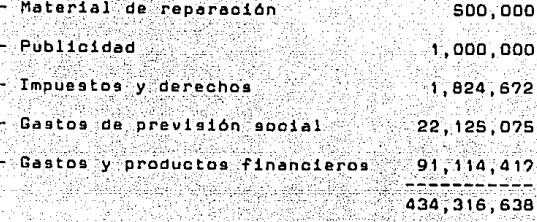

 $CV + CF$ 392, 703, 696 + 434, 316, 638

 $CV + CF$  mensual = 827,020,234

 $9,924,244,008$  $CV + CF$  anual  $=$ 

5.3 Balance General:

ACTIVO CIRCULANTE

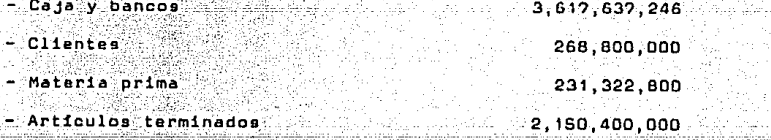

ACTIVO FIJO

- Maguinaria y equipo  $26, 252, 548, 000$ 

Depreciación

2,943,330,280

23,814,217,720

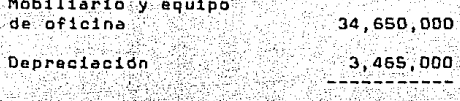

31,185,000

- Equipo de computo 187,500,000 Depreciación - 46,875,000

140,625,000

- Equipo de transporte 200,000,000

**Depreciación**  $-40.0007000$ 

160,000,000

150,000,000 150,000,000

- Edificio y Construcción 1,000,000,000

Depreciación

- Terreno

50,000,000

Castos de instalación 20,000,000 Depreciación  $1,000,000$ 

49,964,706 **Otros activos** Depreciación 4,996,470

19,000,000

950.000.000

44,968,236

31,578,156,002

Total del activo :

PASIVO CIRCULANTE :

- Acredores diversos

18,600,000,000

#### CAPITAL

- Capital Social

- Utilidad del ejercicio

TOTAL DEL PASIVO + CAPITAL

10,000,000,000 2,978,156,002 31,578,156,002

#### 5.4 Costo de producción.

Inventario inicial materia prima 3,007,196,400 Compras Inventario final materia prima 231,322,800 2, 775, 873, 600 Materia prima utilizada 2, 225, 823, 600 Gastos de Fabricación  $5,236,778,196$ Inventario final de articulos 8,012,651,796 Costos de Producción 8,012,651,796 Inventario final de articulos terminados 2,150,400,000 5,862,251,796 Ventas totales netas 10, 752, 000, 000 5,862,251,796 Utilidad bruta 4,889,748,204 Gastos de venta 272,685,758 Gastos de administración 110,865,000

 $-147, 271, 476$ Gastos generales Impuestos y derechos 21,896,064 Gastos de previsión sobial 265,500,900  $-1,093,373,004$ Gastos y productos financieros Utilidad del ejercicio 2.978.156.002

#### Tasa interna de rendimiento o de retorno.  $S.S$

Con base en los mismos datos de la sección anterior el calculo de la TIA con flujos constantes sin financiamiento ea :

28,399,662,706 = 10,483,200,000 (((1+1)-5)-1/1\*(1+1)-5) + 9,924,244,008/(1+1)-8

Le 1 que satisface la ecuación es de 0.30 6 30%, que equivale a la TIA del provecto y corresponde solo al premio riesgo, ya que la inflación es cero. Como se habia ΞV. fijado un premio al riesgo equivalente a la TMAR = 6%, si TRI = 30%. es mayor que la TMAR y por tanto. se agepta el proyecto.

#### CONCLUSTONES

En esta tesis se estudió la viabilidad del provecto de acuerdo con los factores predominantes en el mercado de las telas de tapiceria; la comparación de su producción con los costos de los recursos necesarios para lograria; la localización ontima de la planta para lograr una mayor product1v1dad y un mayor desarrollo humano y tecnologico: la situación economica y financiera, para eaber si es rentable o no su realización. De acuerdo con estos puntos se llego a la conclusión de que es un proyecto rentable de muy alta inversion, lo que representa un alto riesgo; sin embargo es un nagocio cuya inversión es de muy alta recuperación.

que por ser una fábrica encaminada a Creo ïл realización de un producto tan especializado y de gran tecnologia, cuyos antecedentes historicos son muy antiguos, la mano de obra va a ser de fácil obtención va que existe un conocimiento nato de los telidos, colorido y del diseño: cual va a facilitar muchisimo la marcha de este provecto.

En otros países mas desarrollados, este mercado se hace a un lado y se dedican a la elaboración de telas de. alta producción pero de baja calidad, sin importar la base artesanal de las mismas. Por esta razón se deja abierto un mercado muy extenso, aceptable, de buen guato y alta calidad que puede ser aprovechado por un país como el nuestro que se encuentra en vias de desarrollo y con miras a mercados extrajeros y al libre comercio; por lo cual debe aprovecharse la implantación de proyectos como este ya que serian altamente bendficos para la economia y el buen prestigio de nuestro país, lo cual le daría una alta distinción frente a los países del resto del mundo.

Siempre habra un mercado que acepte un producto producido profesionalmente con maquinaria altamente desarrollada, con diseños y materiales de primera calidad; como en este caso el uso de algodones, poliester y rayones, que son producidos en Mexico con excelente tecnología y a un precio muy razonable, por lo que el resultado será un producto economico, de buena calidad, durabilidad y de gran belleza debida a su colorido y diseños.

Crao factible vel momento adecuado en nuestro país proyecto como para llevar a cabo la implantación de un este, debido a que proporcionara excelentes resultados.

89-

#### BIBLIOGRAFIA.

- (1) Kotler P. Funtamentos de Mercadotecnia, México. Prentice-Hall Hispancamericana, S.A., 1984.
- (2) Martin E.V.E. Proyectos de Inversion en Ingenieria y au Metodologia: Mexico: Editorial Limusa S.A., 1987
- (3) Niebel W.B. Ingenieria Industrial. México. Segunda edición. Representaciones y Servicios de Ingenieria, S.A., 1980.
- $(4)$ Ploss1 W.G. Control de la Producción y de Inventarios, Principios y Tecnicas, Mexico. Segunda edi-Prentice-Hall Hispanoamericana,  $610n$ isi **n**∵As⁄o **1982**
- រ នា Rodriguez S.H., Zavala E.E., Frias M.H. La Formulación y Evaluación Técnico-Económica de Proyectos Industriales. México. Tercera edición. Editorial Trillas, S.A. 1981.
- (6) Urbina B.G. Evaluación de Proyectos. México. McGraw-Hill de Mexico, S.A., 1982

(7) Weston F.J. & Brigham E.F. Fundamentos de Administración Financiera. México. Septima edición. Nueva Editorial Interamericana, S.A. de C.V., 1988.

an an Aona an Cara

r, agusa an Calaba an Sanaigh Ababa an Cal

pjernetni kratelički

pogailead, film

- (8) International Textile Service Ltd. Maquinas de Tejer con Cintas Pinzadoras, Schlieren-Zurich, Suiza, 1989. (International Textile Bulletin, Vol. 35)
- (9) Camara Nacional de la Industria Textil Memoria Estadistica 1988. México, D.F. 1988.
- (10) Knotex: Sistema de Remetido Semiautomático, Germany
- [11] COMSA, S.A. Urdidor Saccional Serie Tecnor. Barcelona, España.